Universitatea Babeş-Bolyai Facultatea de Chimie si Inginerie Chimica Departamentul de Chimie

# STUDIUL QSAR AL UNOR COMPUȘI CU OXIGEN

*Rezumat*

**CONDUCĂTOR ŞTIINŢIFIC DOCTORAND** 

**HARŞA ALEXANDRA MARIA** 

**Cluj-Napoca 2015**

## **Comisia de doctorat:**

## **Preşedinte:**

Prof. univ. dr. MUREȘAN Liana-Maria-Universitatea Babeș-Bolyai, Cluj-Napoca

## **Conducător ştiinţific :**

Prof.Univ.Dr. MIRCEA V. DIUDEA -Universitatea Babes-Bolyai, Cluj-Napoca

## **Referenţi :**

Conf.Dr. BUNEA Andrea -Universitatea de Științe Agricole și Medicină Veterinară, Cluj Conf. univ. dr. MEDELEANU Mihai -Universitatea Politehnica, Timișoara Prof. univ. dr. PÂRV Bazil -Universitatea Babeș - Bolyai, Cluj-Napoca

Data susținerii publice: 16 Octombrie 2015

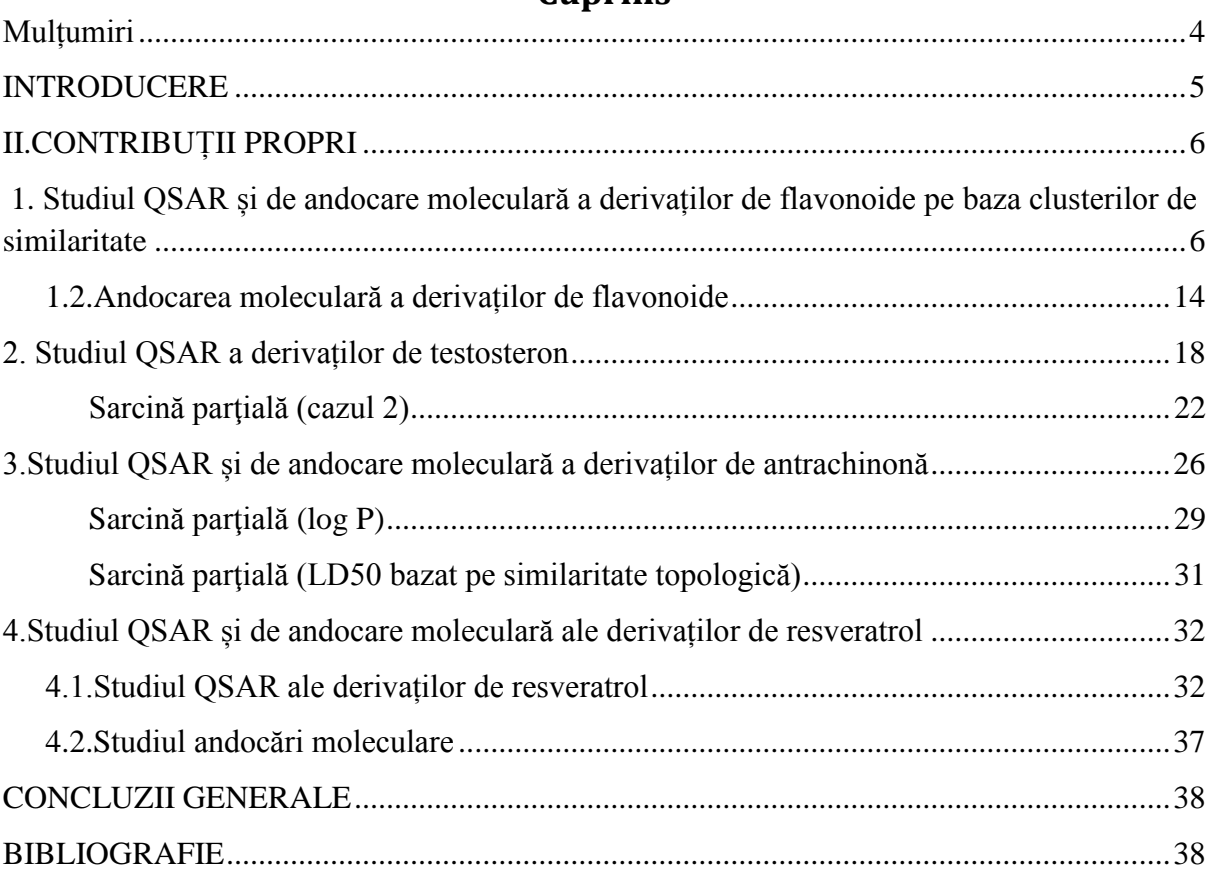

## **Cuprins**

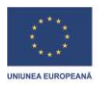

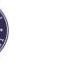

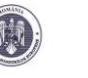

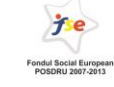

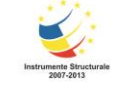

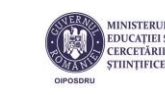

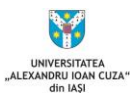

**Investeşte în oameni !** FONDUL SOCIAL EUROPEAN

Programul Operaţional Sectorial Dezvoltarea Resurselor Umane 2007 – 2013

Axa prioritară 1. "Educația și formarea profesională în sprijinul creșterii economice și dezvoltării societății bazate pe cunoaştere"

**Domeniul major de intervenție 1.5.** "Sprijin pentru doctoranzi și cercetători postdoctorat"

**Titlul proiectului**: Programe doctorale şi postdoctorale - suport pentru creşterea competitivităţii cercetării în domeniul Ştiinţelor exacte

**Cod Contract**: POSDRU/159/1.5/S/ 137750

<span id="page-3-0"></span>**Beneficiar- Universitatea "Alexandru Ioan Cuza" din Iași, Partener 2-Universitatea Babeș-Bolyai**

## **Mulțumiri**

 *Îi multumesc conducătorului de doctorat, prof. dr. Mircea V. Diudea, pentru ajutorul și îndrumarea oferită în timpul activității mele pentru îndeplinirea acestui obiectiv.*

 *Îmi exprim întreaga consideraţie şi mulţumire faţă de membrii comisiei de doctorat pentru amabilitatea cu care au acceptat să facă parte din comisia de doctorat şi pentru evaluarea tezei.*

 *Aș dori să le mulțumesc comisiei de indrumare: Conf. univ. dr. MAJDIK Cornelia , Conf. univ. dr. KATONA Gabriel ,Prof. univ. dr. ing. DĂRĂBANȚU Mircea .*

 *Exprim de asemenea o deosebită recunoștință fratelui meu Aurel, care m-a ajutat la instalarea programelor și surori Teodora pentru sprijinul acordat. Mulțumesc, de asemenea, la grupurile de cercetare unde mi-am desfasurat activitatea de cercetare, precum și colegilor de facultate pentru prezența lor, sfaturile și sprijinul oferite atunci când a fost necesar. Aș dori să-mi exprim recunoștința parintilor mei pentru susținerea și sprijinul oferit în acești ani.* 

 *Această lucrare este rezultatul cercetării doctorale ce a fost posibilă prinsprijinul* 

*financiar oferit prin Programul Operaţional Sectorial DezvoltareaResurselor Umane 2007-2013, cofinanţat prin Fondul Social European, în cadrulproiectului POSDRU/159/1.5/S/137750, cu titlul "Programe doctorale șipostoctorale – suport pentru creșterea competitivității cercetrării în domeniulȘtiințelor exacte".*

**Cuvinte cheie:** QSAR, flavonoide, resveratrol, antrachinone, testosterone, similaritate, indici topologici, docking molecular, leave-one-out, hipermolecula, log P, LD50.

### **INTRODUCERE**

<span id="page-4-0"></span> În cadrul tezei de doctorat sunt prezentate aspectele teoretice și contribuțiile propri referitoare la studiul QSAR al compușilor organici cu grupări cu oxigen, implicând conceptul de hipermoleculă, o procedură similară cu cea de aliniere a medicamentelor la receptorul biologic.

 Astfel teza de doctorat face parte dintr-un domeniu important de cercetare în chimie, aducând contribuții la dezvoltarea conceptelor teoretice privind relațiile structură-proprietăți biologice ale moleculelor, cu aplicații în industria farmaceutică la descoperirea de noi medicamente pe baza similarități moleculare astfel reducându-se costul de producție.

 Studiul QSAR și de andocare moleculară s-a realizat pe următoarele clase de compuși: flavonoide, testosteron, antrachinone și resveratrol datorită proprietăților biologice deosebite, aceste clase de compuși au fost descărcate din baza de date PubCHEM . Pentru setul de date s-a calculat indici topologici cu ajutorul programului TOPO Cluj, iar optimizarea structurilor s-a realizat cu programul Gaussian.

 Aceste metode QSAR/QSPR se bazează pe analiza statistică de corelație dintre proprietăți cunoscute și descriptori topologici pentru care nu există relații funcționale cunoscute. Astfel activitatea biologică sau toxicitatea, reactivitatea unei molecule poate fi determinată dependent de diferitele proprietăți după legi mai simple (regresie liniară) sau mai complexe (regresie multiplă). Astfel se poate presupune o dependență multiliniară a reactivități, activități biologice , toxicității de anumite proprietăți chimice, fizice, biologice măsurabile sau calculabile. Se pot stabili astfel pe cale statistică ce proprietăți au influență statistică semnificativă asupra activități biologice (toxicității) și ce proprietăți pot fi excluse, fiind nerelevante acestea sunt eliminate.

 Modelarea QSAR prin aplicarea algoritmului propus de Diudea, iar proprietățiile supuse modelări sunt: log P și LD50. Modelarea s-a realizat pe setul școală,iar cele mai bune modele care descriu activitatea biologică și toxicitatea a acestui set de molecule este validat prin procedura leave-one-out, în setul extern test și printr-o nouă versiune de predictie folosind clusteri de similaritate moleculară.

 Moleculele care sunt similare din punct de vedere structural au proprietăți similare acest concept este folosit în descoperirea de noi medicamente, după compararea moleculelor .

<span id="page-5-0"></span> În studiul modelări moleculare, andocarea (docking) este metoda care prezice modul de legare a proteinei de ligand pentru a forma un complex stabil. Programul de andocare utilizat este AutoDock VINA , iar pe baza energiei de legare s-a construit farmacoforul.

### **II.CONTRIBUȚII PROPRI**

## <span id="page-5-1"></span>**1. Studiul QSAR și de andocare moleculară a derivaților de flavonoide pe baza clusterilor de similaritate**

 Un set de 40 de flavonoide au fost descărcate din baza de date PubChem [93]( Tabelul 1) a fost împărţit în două seturi: set de școală (30 molecule) şi set test (10 molecule), luate aleatoriu. Proprietăţile alease pentru modelare sunt log P-(calcularea) coeficientului parţial dintre n-octanol şi apă, măsură a hidrofobicităţi, implicat în transportul pasiv a moleculelor de medicamente prin membrana celulară (vezi tabelul 1) şi LD50 (pe şoareci, administrată oral)[94].

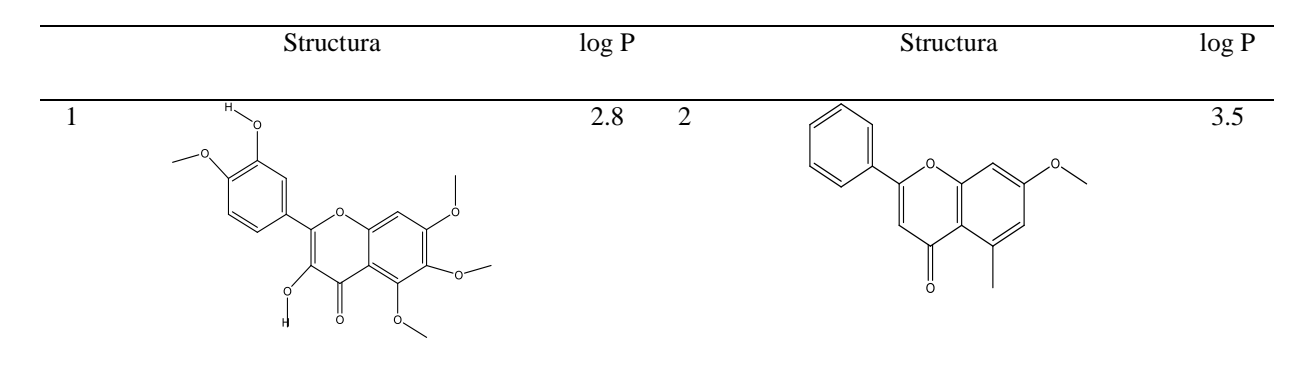

**Tabelul 1**.Structura moleculeleor de flavonoide și log P (luate din PubChem)

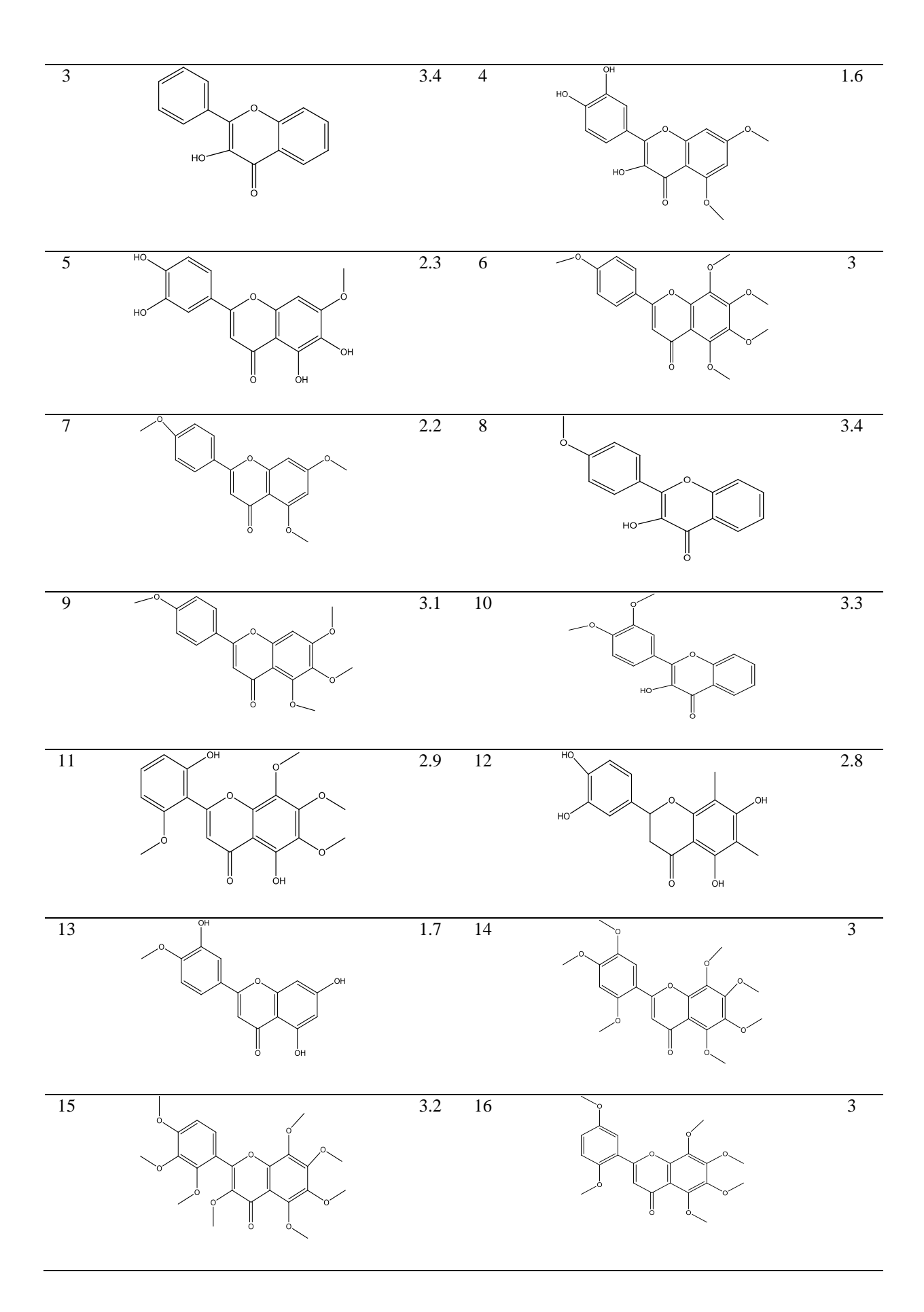

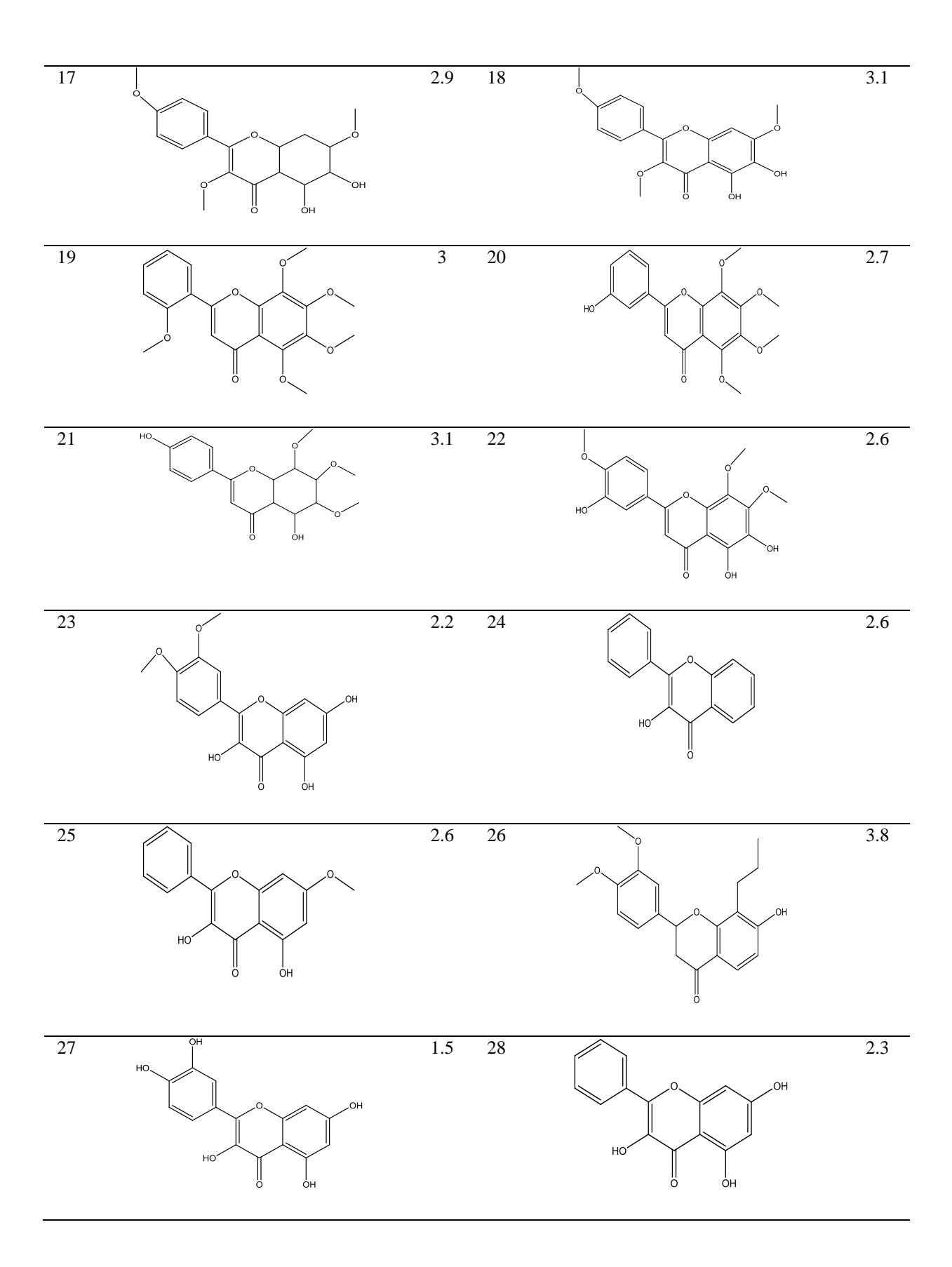

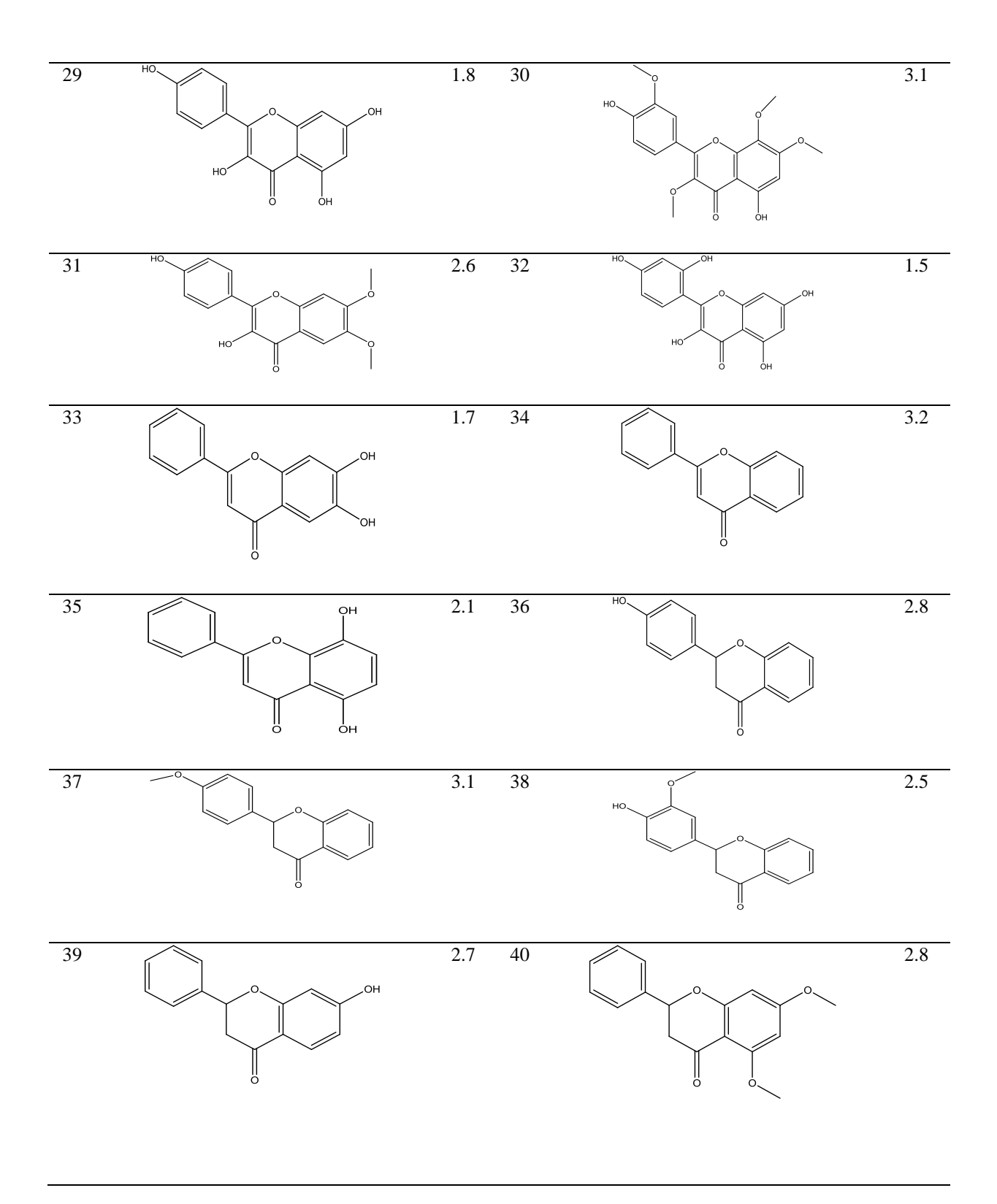

## **(b) Validare externă**

Valoarea log P pentru setul test a derivaților de flavonoide este calculat folosind ecuaţia 19 din Tabelul 4. Datele sunt prezentate în Tabelul 6 şi corelaţia monovariantă este:

 $\log P = 0.804 \times \log P$ calc. + 0.983; n=15; R<sup>2</sup>=0.883; s=0.219; F=98.164 este dată în Fig. 9. Numărul descriptorilor celui mai bun model este limitat la cinci, conform Topoliss şi Costello [110].

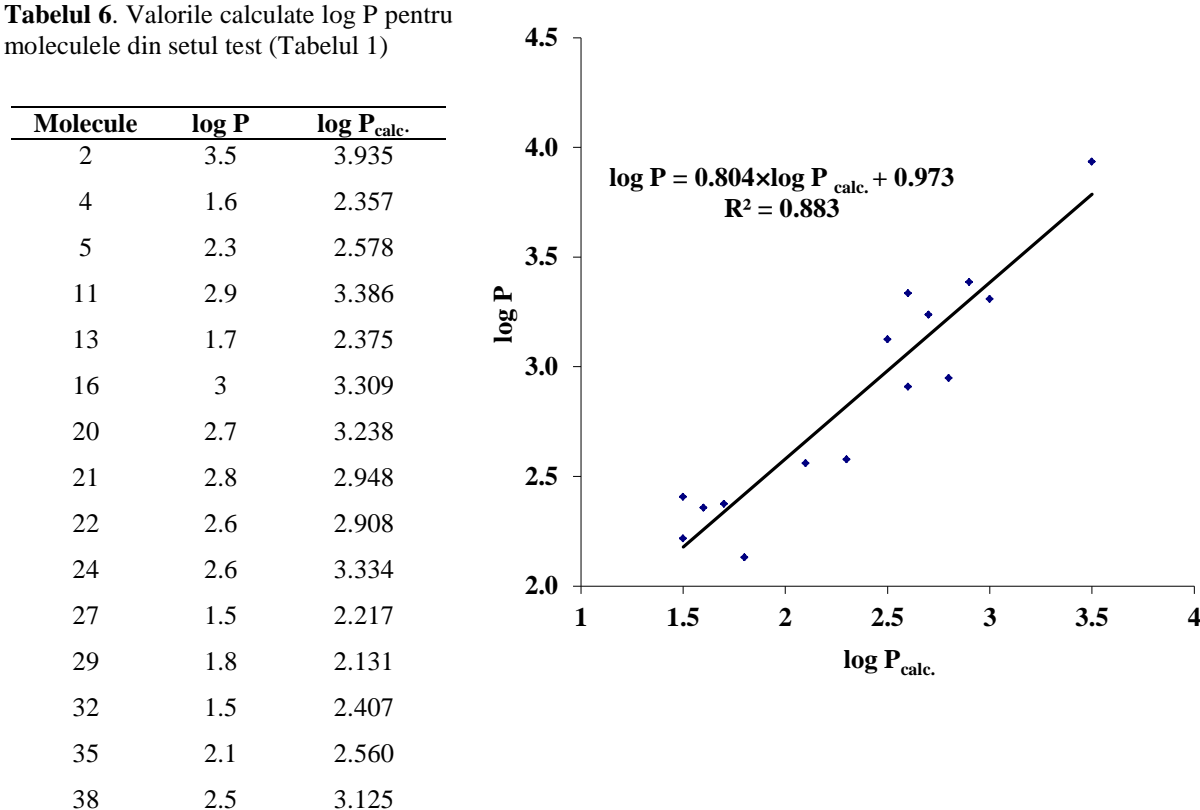

moleculele din setul test (Tabelul 1)

**Figura 9.** Reprezentarea grafică a log P vs. log P <sub>calc.</sub> pentru setul test (validarea externă)

### **(c) Validarea pe clusteri de similaritate**

Validarea s-a efectuat prin calcularea log P pentru molculele din setul test prin folosirea clusterilor de similaritate: fiecare dintre cele 15 molecule este lider în propriul cluster, selectat prin similaritate 2D din cele 25 de structuri din setul școală initial. Valoarea log P calc. a fost calculate cu 15 ecuații noi (liderul fiind lăsat afară) cu aceiași descriptori ca în ecuația 11, Tabelul 4. Datele sunt prezentate în Tabelul 7 şi corelaţia monovariantă este: log P = 0.740×log P<sub>calc.</sub> + 1.037; n=15; R<sup>2</sup>=0.907; s=0.195; F=126.972 este dată în Figura 10.

De asemenea, validarea poate fi efectuată prin calcularea log P pentru moleculele din setul test prin folosirea clusterilor de similaritate și utilizarea descriptorilor ca în ecuația 19, Tabelul 4. Datele sunt prezentate în Tabelul 8 și corelația monovariantă este: log  $P =$ 0.7898×log P<sub>calc.</sub> + 0.715; n=15; R<sup>2</sup>=0.932; s=0.167; F=176.737 este dată în Figura 11.

Chiar şi numărul descriptorilor per probă este mai mare decât în cazul validări externe, libertatea de alegere a structurilor în general este compensată de o predicție mai bună: comparând R<sup>2</sup>=0.883 (validare externă) și R<sup>2</sup>=0.932 (validarea prin clusteri de similaritate), cu acelaşi număr de descriptori. În cazul datelor din Tabelul 7 este îndeplinit criteriul dat de Topliss și Costello [27] în cazul utilizări a trei variabile urmate din nou de predicție ( $R^2 =$ 0.907) aceasta fiind mai bună decât în cazul validării externe clasice al modelului. O măsură de similaritate, care cuantifică gradul de asemănare structurală între structura targhet și fiecare dintre structuriile din baza de date, se bazează pe suprapunerea maximă a substructurilor moleculare, la nivel topologic (2D). Volumul fiecărui din cele 15 clustere este de 12 molecule.

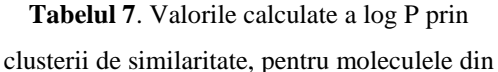

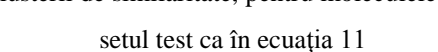

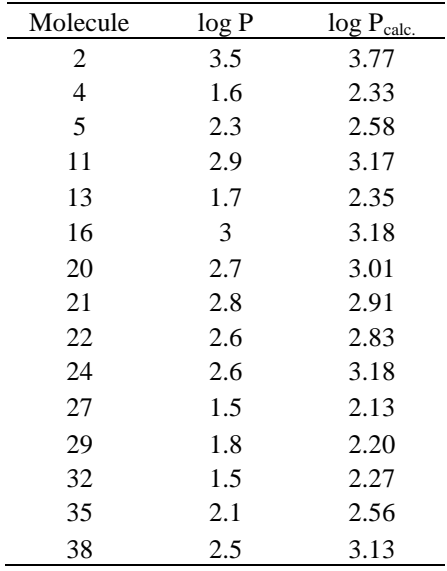

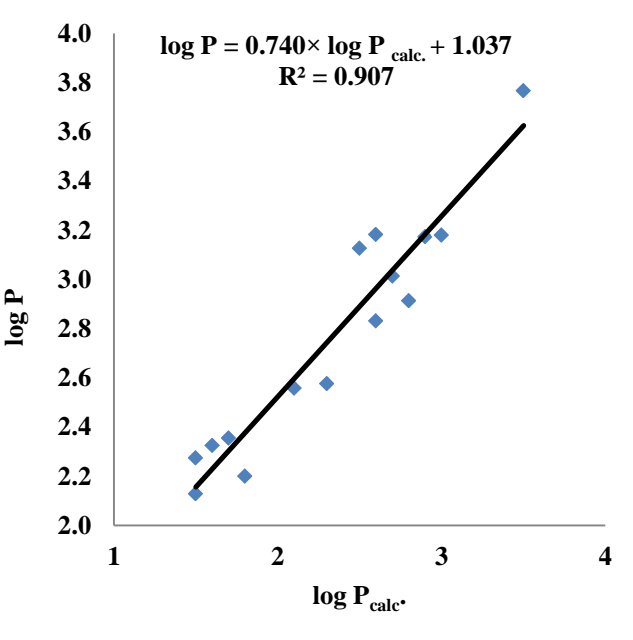

Figura 10. Graficul log P vs. log P calc. prin clusteri de similaritate

**Molecule log P log P**<sub>calc</sub>**.**<br>2 3.5 3.469 3.469 4 1.6 2.036<br>5 2.3 2.353 2.353 11 2.9 2.898 13 1.7 1.974 16 3 3.214 20 2.7 3.005 21 2.8 2.885 22 2.6 2.861 24 2.6 2.739 27 1.5 1.748 29 1.8 2.057 32 1.5 2.124 35 2.1 2.554

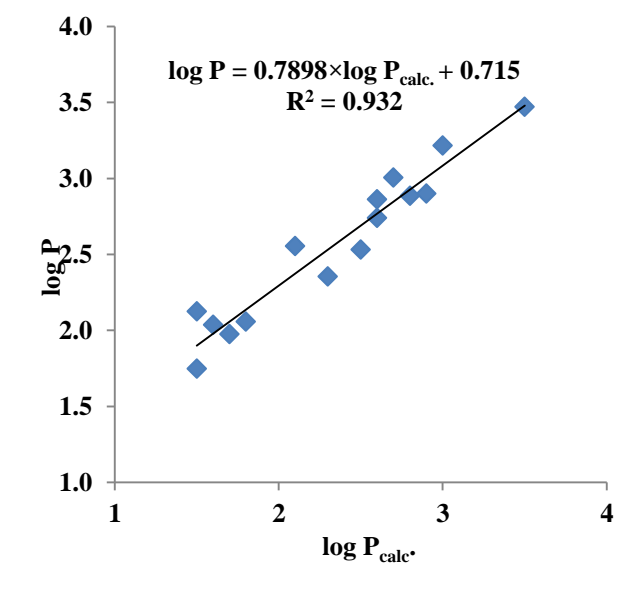

38 2.5 2.530 **Figura 11.** Graficul log P vs. log P <sub>calc.</sub> prin clusteri de similaritate

### O **Cazul LD50**

### **(b) Validarea externă**

Valorile LD50 pentru moleculele din setul test au fost calculate prin folosirea ecuaţiei intrarea 19, Tabelul 10. Datele sunt prezentate în Tabelul 12 şi corelaţia monovariată:

LD50 =  $1.036 \times LDS0_{calc.} + 293.19$ ; n=10; R<sup>2</sup>=0.637 s=183.325; F=14.057 este reprezentată în Figura 12.

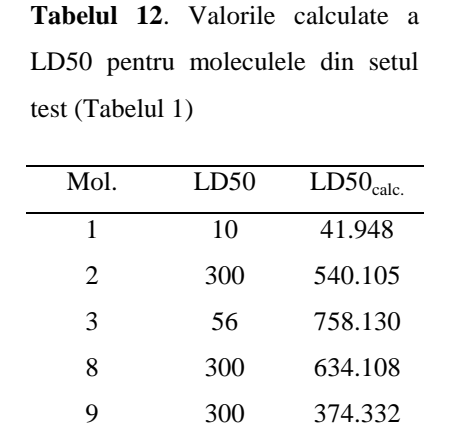

 200 514.784 1000 1289.931 18 195.801 300 970.905 115 305.196

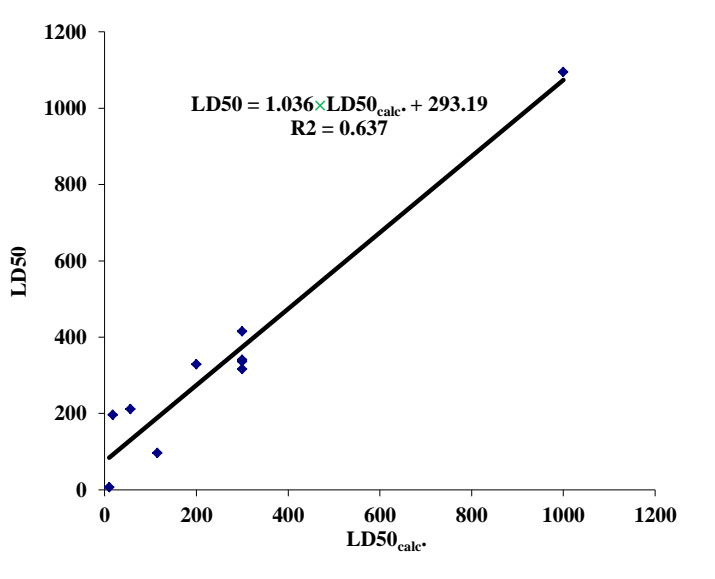

**Tabelul 8**. Valorile calculate a log P prin clusterii de similaritate, pentru moleculele din setul test ca în

ecuația 19

### Figura 12. Reprezentarea grafică LD50 vs. LD50 calc. pentru setul test (validarea externă)

### **(c) Validarea pe clusteri de similaritate**

 Validarea poate fi efectuată prin calcularea LD50 pentru moleculele din setul test prin folosirea clusterilor de similaritate, ca în Secţiunea (b); valorile LD50calc. au fost calculate cu aceiasi descriptori ca în ecuatia 11, Tabelul 10. Datele sunt prezentate în Tabelul 13 și corelația monovariată: LD50 = 1.013×LD50calc. + 63.337; n=10;  $R^2$ =0.922; s=85.228; F=94.053 este reprezentată în Figura 13.

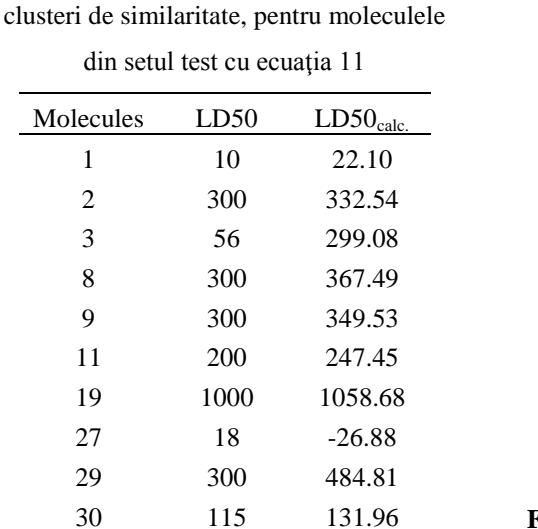

**Tabelul 13.** Valorile calculate a LD50 prin

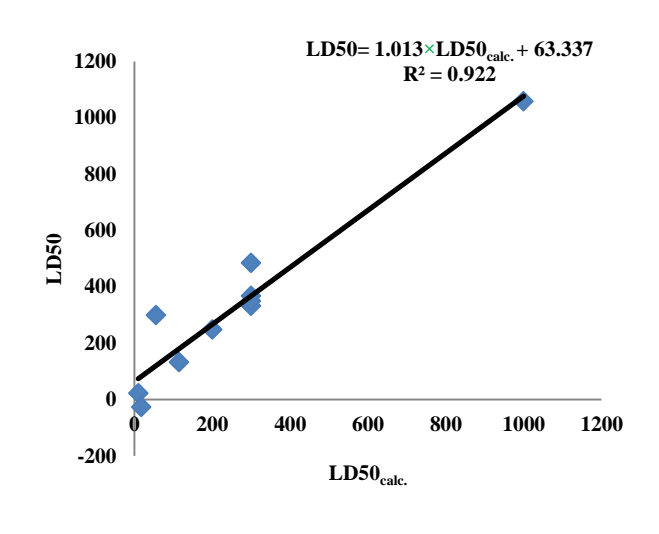

30 115 131.96 **Figura 13.** Graficul LD50 vs. LD50 calc. pe cluster de similaritate

De asemenea, validarea poate fi efectuată prin calcularea LD50 pentru moleculele din setul test cu aceiași descriptori ca în ecuația 19, Table 10. Datele sunt prezentate în Tabelul 14 şi corelaţia monovariată: LD50 = 0.9998×*LD50calc*. + 74.227; n=10; R<sup>2</sup> =0.945; s=71.347; F=137.629 este reprezentată în Figura 14.

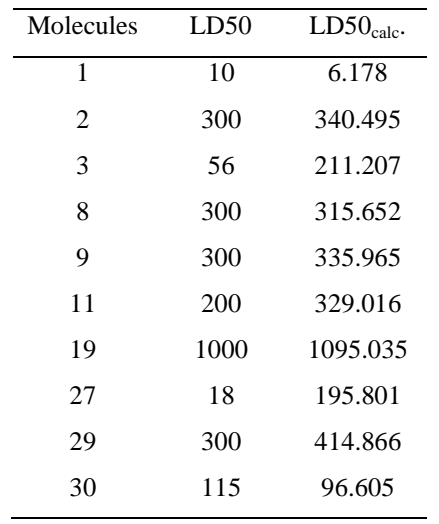

ecuatia 19

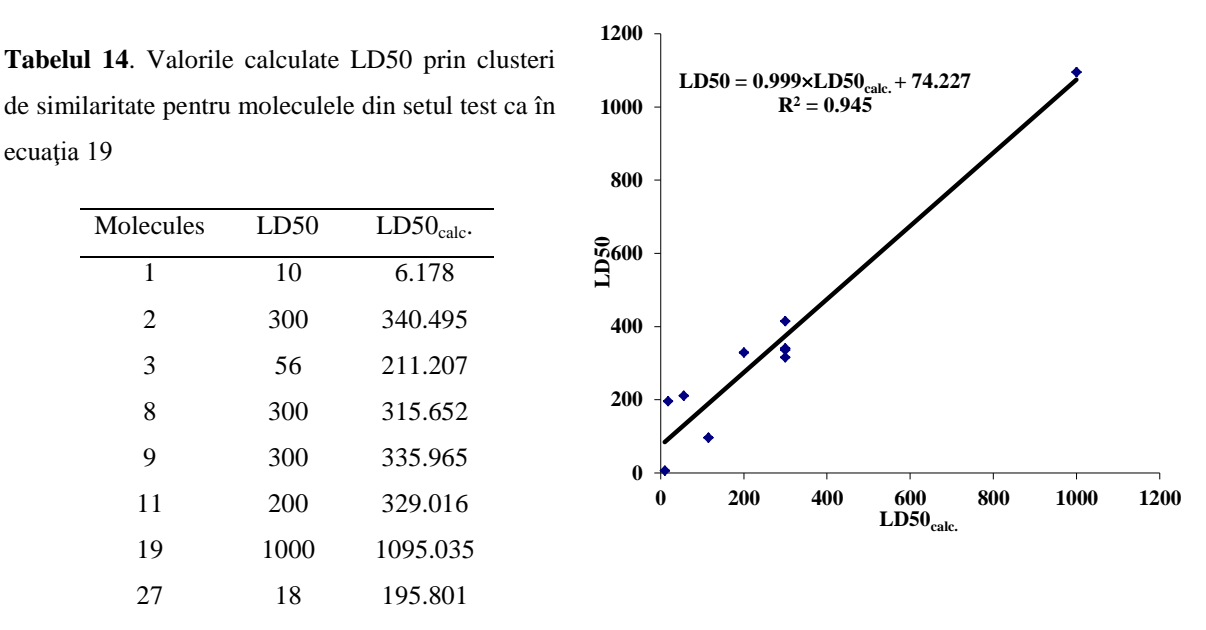

**Figura 14.** Graficul LD50 vs. LD50 calc. pe cluster de similaritate

Ca în cazul de mai sus, predicţia LD50 este mai bună când folosim clusteri de similaritate decât prin clasica validare externă a modelului. Interesul nostru nu este să asigurăm un model general ci o mai bună predicţie pentru cazul studiat.

## <span id="page-13-0"></span> **1.2.Andocarea moleculară a derivaților de flavonoide**

 Un set de 30 derivaţi de flavonoide au fost descărcate din baza de date PubChem (Smiles cod, Tabelul 15).

**Tabelul 15**. Structura moleculară a derivaţilor de flavonoide, în cod SMILES (luate din PubChem).

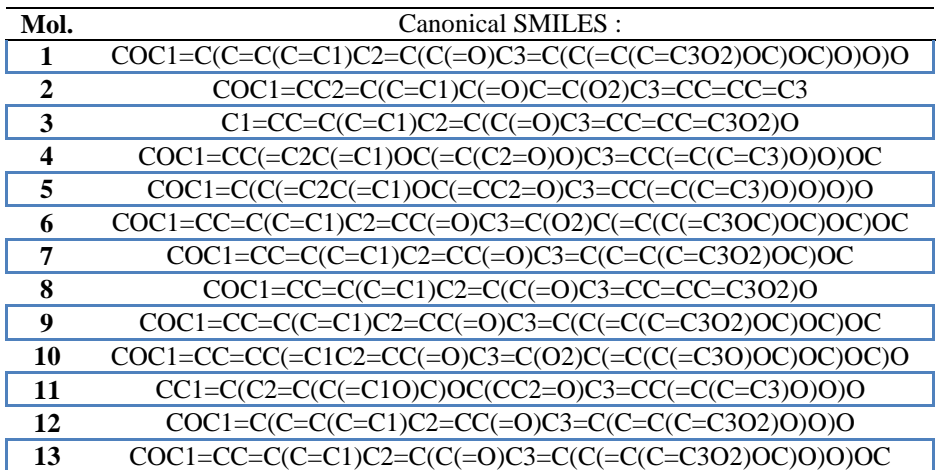

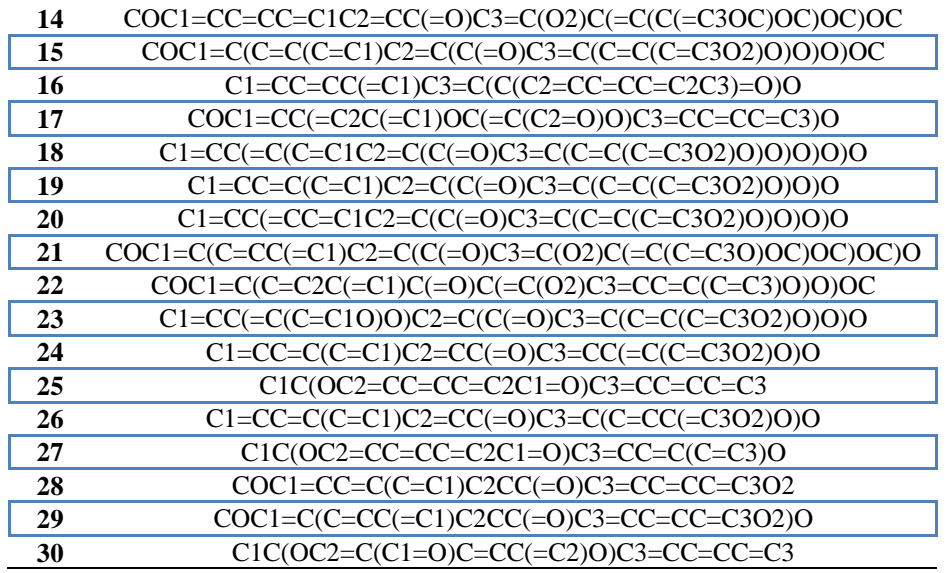

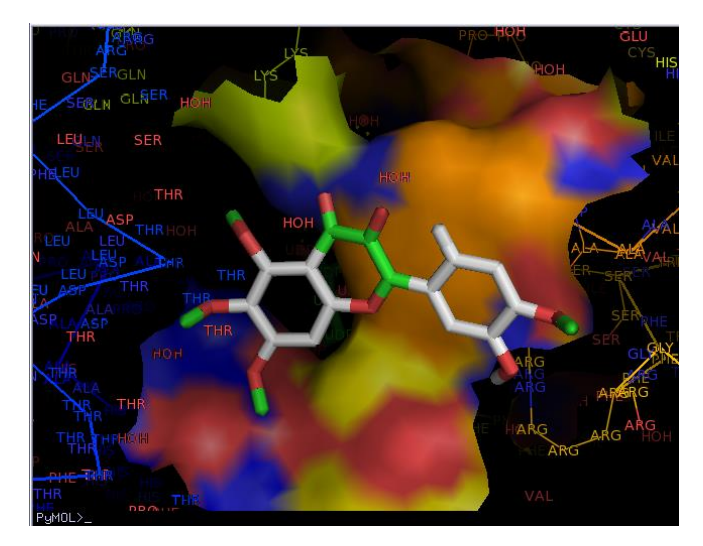

**Figura 16**: Interacţiunea dintre flavonoide cu Flavonoid 3-O-glucosiltransferaza

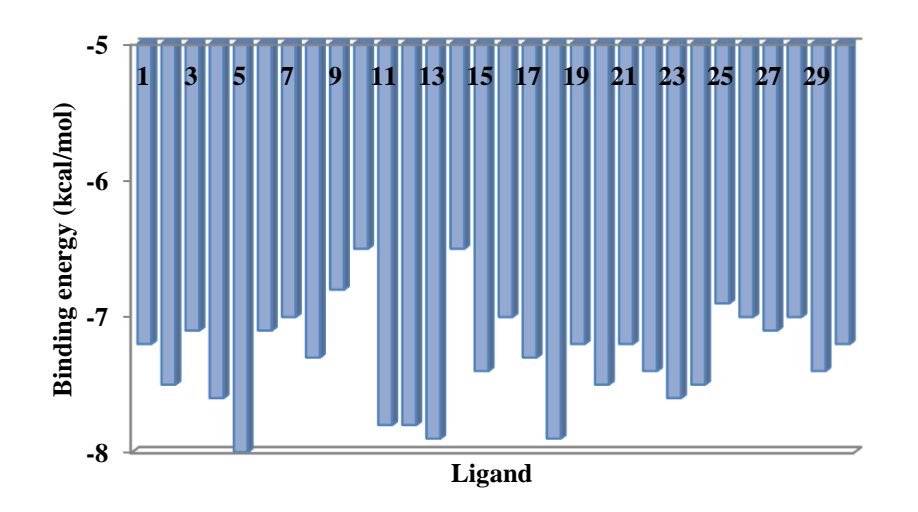

### **Figura 17:** Energia de andocare obținută la aproprierea de situsul activ al proteinei

Pentru a obtine modelul farmacoforului pentru receptorul Flavonoid 3-Oglucosiltransferaza, cel mai bun conformer (pentru docking) a fost ales: liganzii 5, 27, 18 şi 2 (cu energia de legare între -8 şi -7.5). Pe baza acestor liganzi, am construit farmacoforul. Farmacoforul rezultat este prezentat în Figura 18.

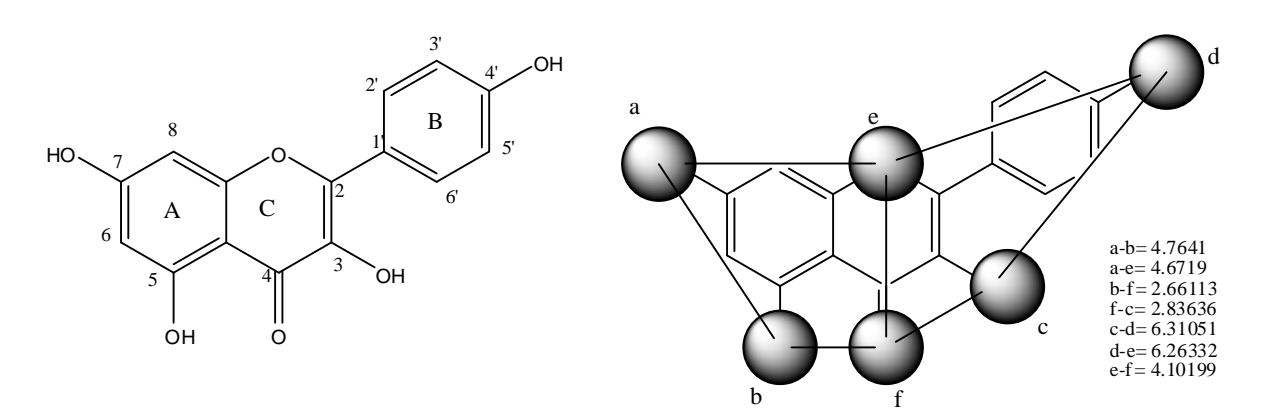

**Figura 18(a):** Modelul farmocofor pentru receptorul Flavonoid 3-Oglucosiltransferaza

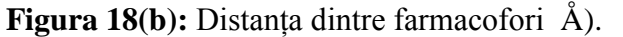

### *1.2.3.2.Studiul QSAR pe baza energiei de andocare*

### **(b) Validare externă**

 Valorile LD50 pentru setul test au fost calculate cu ecuaţia 15 din Tabelul 20. Datele sunt prezentate în Table 22 iar corelația monovariată:  $LD50 = 0.787 \times LD50_{calc.} + 351.25$ ; n =10;  $R^2$ =0.787; s=354.005; F=19.292 graficul este dat în Figura 20 [ 27].

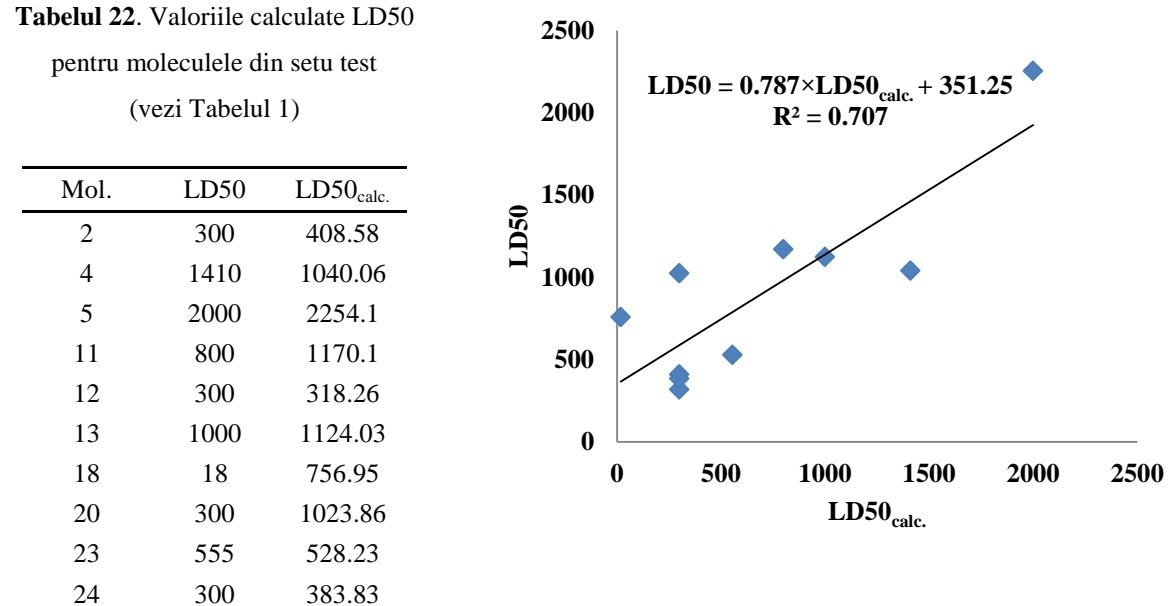

**Figura 20.** Graficul LD50 vs. LD50<sub>calc</sub> pentru setul test (validare externă)

 Din tabelul 22 și figura 20, se poate vedea că modelele noastre nu sunt deosebit de bune în predicție, deoarece modelele sunt concepute pentru a da informații despre cei mai buni descriptorii.

### **(c) Validarea prin clustere de similaritate**

 Validarea se poate realiza de asemenea prin clusteri de similaritate: fiecare dintre cele 10 molecule din setul test (ales cu energia minimă de andocare) este liderul propriului cluster, selectând similaritate 2D între 20 structuri a setului şcoală (fiecare cluster cuprinde aproximativ 15-17 molecule). Valorile  $LD50<sub>calc</sub>$  sunt prezise cu 10 ecuați noi (liderul fiind lăsat afară) cu acelaşi descriptori ca în Ec. 15, Tabelul 18. Datele sunt prezentate în Tabelul 23 iar corelația monovariată este:  $LD50 = 0.996 \times LD50_{calc.} + 58.008$ ; n =10; R<sup>2</sup>=0.928; s=175.605; F=102.912 graficul este dat în Figura 21 [26].

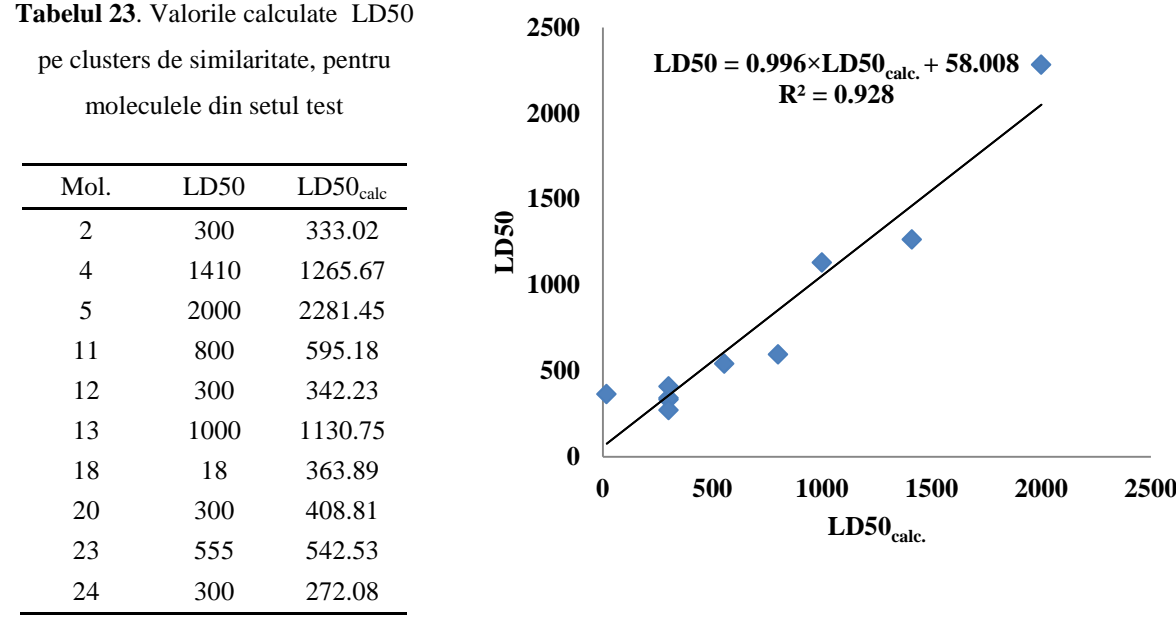

**Figura 21.** Graficul LD50 vs. LD50<sub>calc.</sub> pe clusters de similaritate

Predicția LD50 este mult înbunătățită folosind clusteri de similaritate ( $R^2$  = 0.928) decât prin validarea externă calsică ( $R^2 = 0.707$ ).

Energia de legătură mai mica este corelată cu  $LD50<sub>calc</sub>$  pentru setul test ( $R^2 = 0.317$ ) această corelație fiind nesemnificativă din punct de vedere statistic, energia de andocare mai mica este folosită doar pentru a alegerea setul test.

### **2. Studiul QSAR a derivaților de testosteron**

<span id="page-17-0"></span> Un set de 40 molecule de testosteron au fost descărcate din baza de date PubChem (tabelul 22) și s-au împărțit în set de şcoală (25 molecule) și set de test (15 molecule), luate la întâmplare. Proprietatea alesă pentru modelare este: log P (calculate) coeficientul de partiție între n-octanol și apă (a se vedea tabelul 24) și LD50 (pe şoareci, administrată oral)[119].

**Tabelul 24**. Structurile moleculare a testosteronului (in SMILES code) cu log P și LD50 (luate din PubChem)

| Nr. | <b>Canonical SMILES</b>                                | Log | LD50 |
|-----|--------------------------------------------------------|-----|------|
| Crt |                                                        | P   |      |
|     | $CC12CCC3C(C1CCC2O)CCC4=CC(=0)CCC34C$                  | 3.3 | 5000 |
| 2   | $CCC(=0)OC1CCC2C1(CCC3C2CCC4=CC(=0)CCC34C)C$           | 4.4 | 1000 |
| 3   | $CC12CCC(=0)C=C1CCC3C2CCC4(C3CCC4(C)O)C$               | 3.4 | 2500 |
| 4   | CC12CCC(CC1CCC3C2CCC4(C3CCC4=O)C)O                     | 3.7 | 980  |
| 5   | $CCCCCCC (=0)OC1CCC2C1(CCC3C2CCC4=CC(=0)CCC34C)C$      | 6.3 | 1000 |
| 6   | $CC12CCC3C(C1CCC2OC(=O)CCC4=CC=CC=CA)CCC5=CC(=O)CCC35$ | 5.1 | 595  |
| ⇁   | $CCCC (=0) OCICCC2C1 (CCC3C2CCC4=CC (=0)CCC34C)C$      | 5.3 | 980  |
| 8   | $CC (=O)OC1CCCC2C1(CCC3C2CCC4=CC(=O)CCC34C)C$          | 3.9 | 980  |

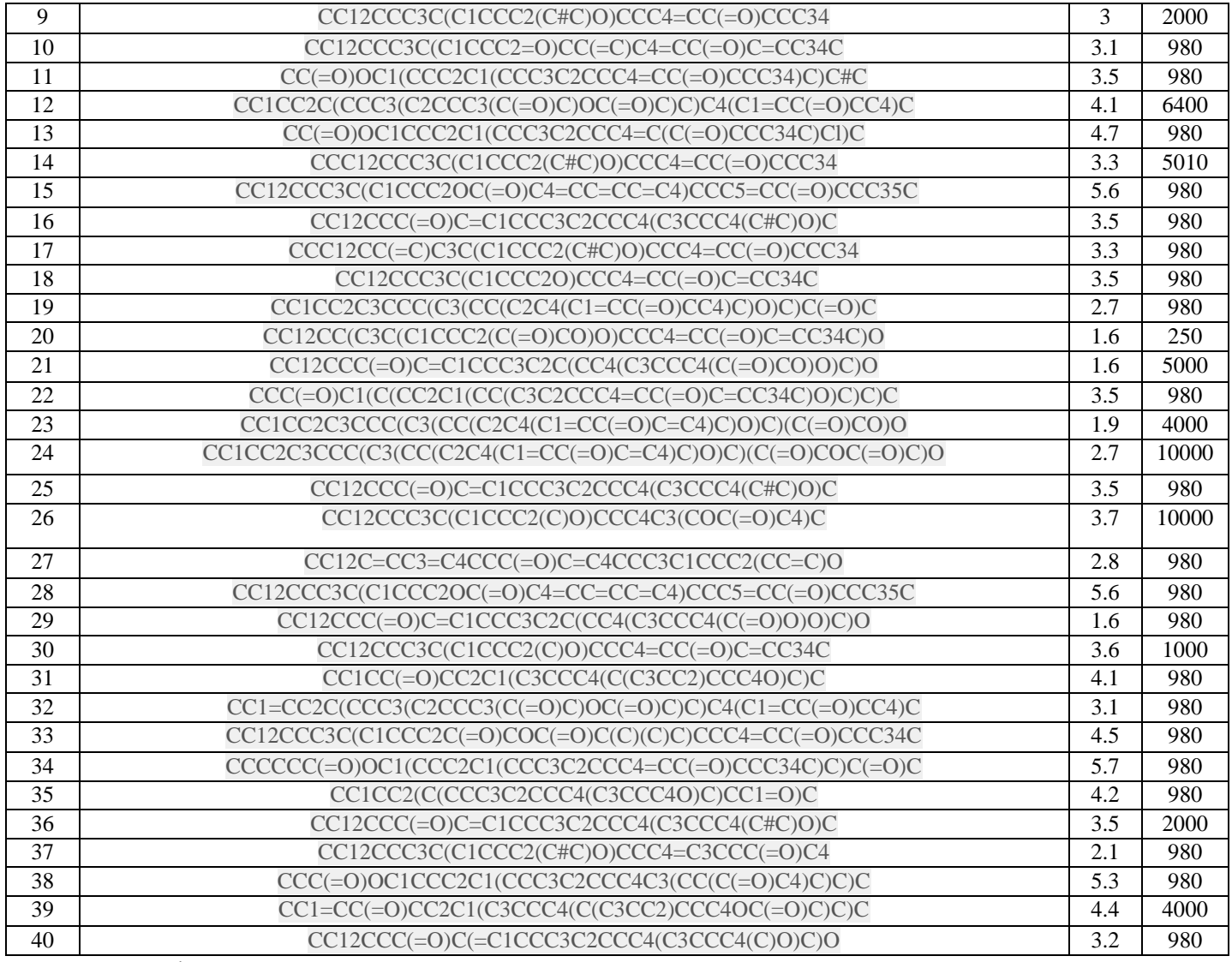

Fragmente de masă (cazul 1)

### **(b) Validarea externă**

Valorile log P pentru setul test a derivaților de testosteron (ultimele 15 structurile din tabelul 24), au fost calculate folosind ecuația cea mai bună din tabelul 27, ecuația 9. Datele sunt prezentate în Tabelul 29 și corelația monovariate:  $\log P = 0.845 \times \log P_{calc.} + 2.306$ ;n=15; R2=0.722; s=0.652; F= 33.8 în Figura 23.

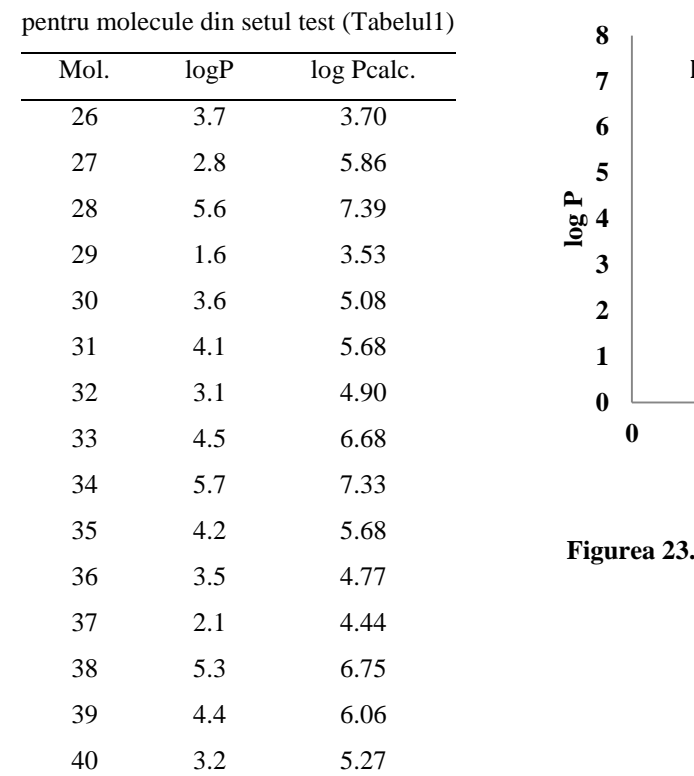

**Tabelul 29.** Valoarea calculată log P

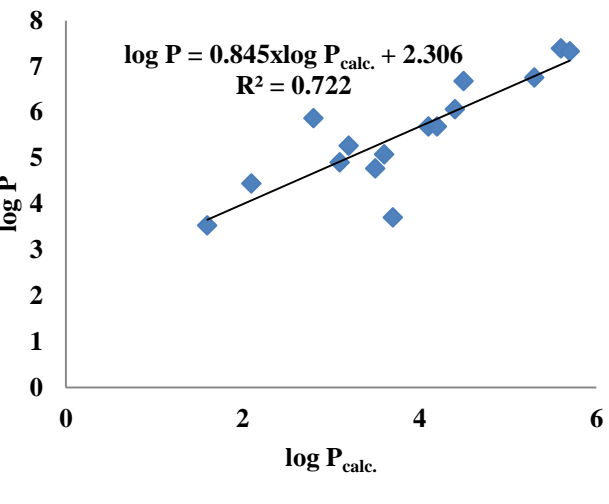

Grafic log P vs. log Pcalc. pentru setul test (validare externă)

### **(c) Validarea prin Clustere de Similaritate**

 Validarea poate fi efectuată prin calcularea log P pentru moleculele din setul test stabilit cu ecuația de învățare pe grupuri de similaritate: fiecare din cele 15 molecule este lider în propriul său grup, selectate prin (2D) similaritate între cele 25 de structurile din setul școală și 15 structuri din setul test. Valorile log P<sub>calc.</sub> pentru fiecare din cele 15 de moleculele din setul test au fost calculate cu 15 ecuații noi (liderul nu rămâne în afara) cu aceleași descriptorii din ecuația. 9, Tabelul 27. Datele sunt prezentate în Tabelul 30 și corelarea monovariate:  $\log P = 0.943 \times \log P_{calc.} + 0.376$ ; n=15; R2=0.951;  $s=0.273$ ; F=254.62 iar graficul este dat în Figure 24.

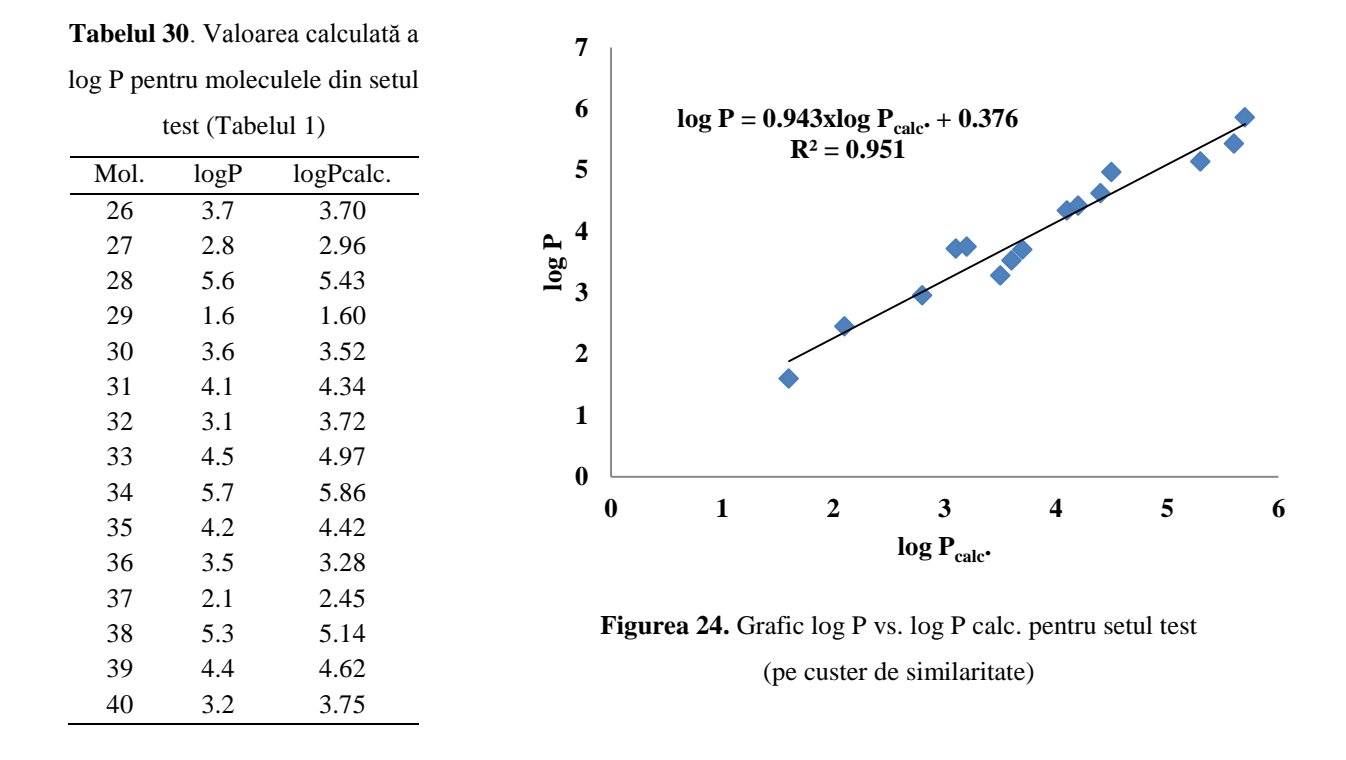

### **(b) Validare externă**

Valoarea LD50 pentru setul test a derivaților de testosteron (Tabelul 22, ultimile 15 structuri) sunt calculate folosind ce-a mai bună ecuație din Tabelul 31, intrarea 14. Datele sunt prezentate în Tabelul 33 și corelatia monovariantă:  $LD50 = 883.48 + 0.655 \times LD50_{calc.}$ ;n=15; R2=0.658; s=1618.663; F= 24.96 graficul este dat în Figure 25.

**Tabelul 33.** Valoarea calculate a

LD50 pentru moleculele din setul

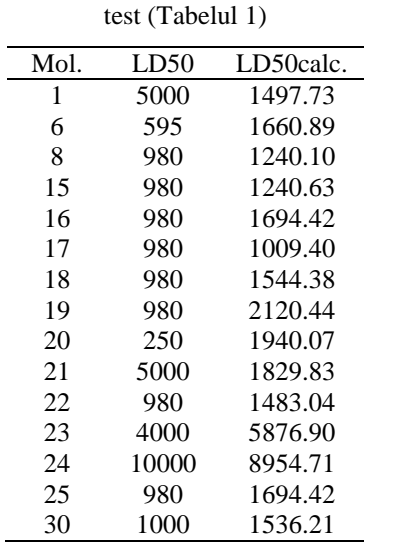

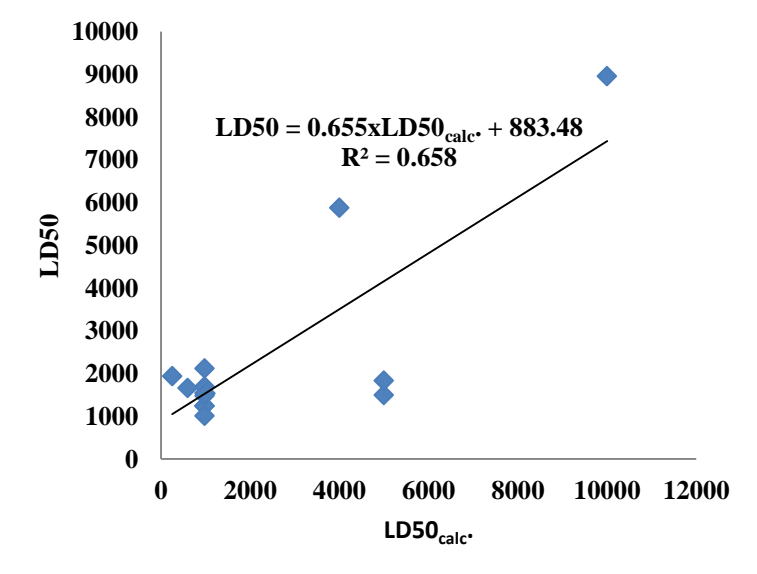

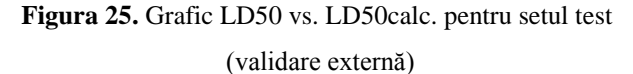

### **(c) Validarea clustere de similaritate**

 Validarea se realizeză prin calcularea LD50 pentru moleculele din setul test. Valoarea LD50calc. ete calculată cu aceiaşi descriptori ca în ecuaţia 14 din Tabelul 31. Datele sunt prezentate în Tabelul 34 si corelația monovariată este:  $LD50 = 0.877 \times LD50_{calc.} + 142.53$ ; n=15; R2=0.935; s=706.157; F=186.44 is plotted in Figura 26.

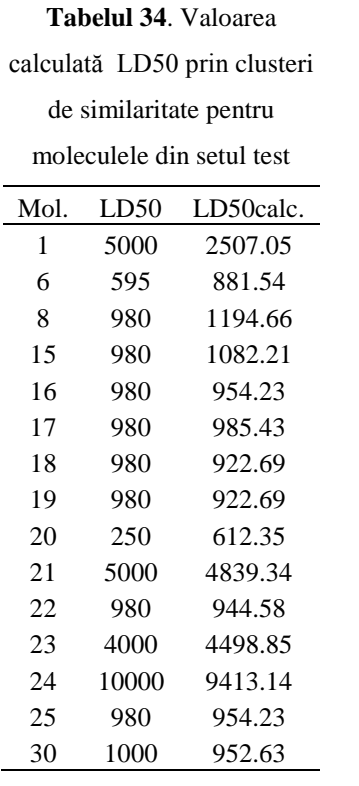

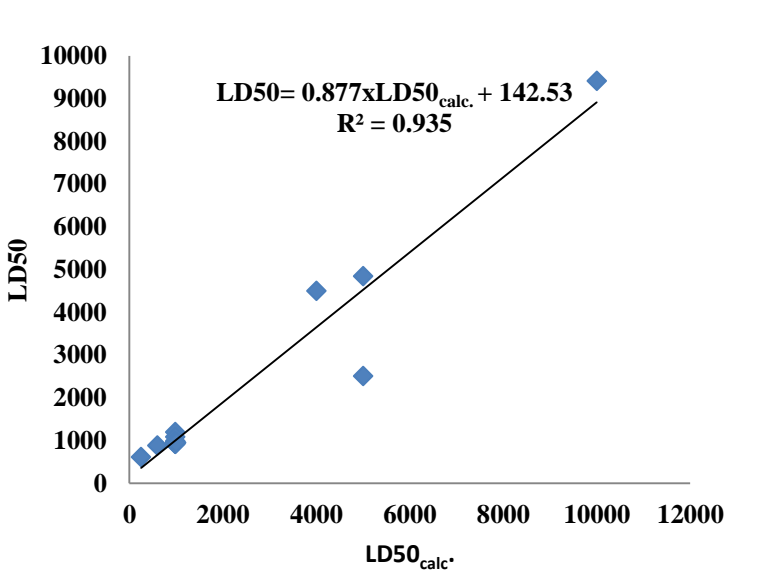

**Figura 26.** Graficul LD50 vs. LD50calc. prin clustes de similaritate

### <span id="page-21-0"></span>**Sarcină parţială (cazul 2)**

### **Validarea modelului (pentru log P)**

### **(a) Validarea Externă**

 Valoarea log P pentru setul test de testosteron (Tabelul 24),este calculat folosind ecuaţia 10 Tabelul 35. Datele sunt prezentate în Tabelul 37 corelația monovariantă este:  $\log P = 0.809 \times \log P_{calc.} + 0.722$ ; n=15; R2=0.938; s=0.347; F=195.43 graficul în Figura 27.

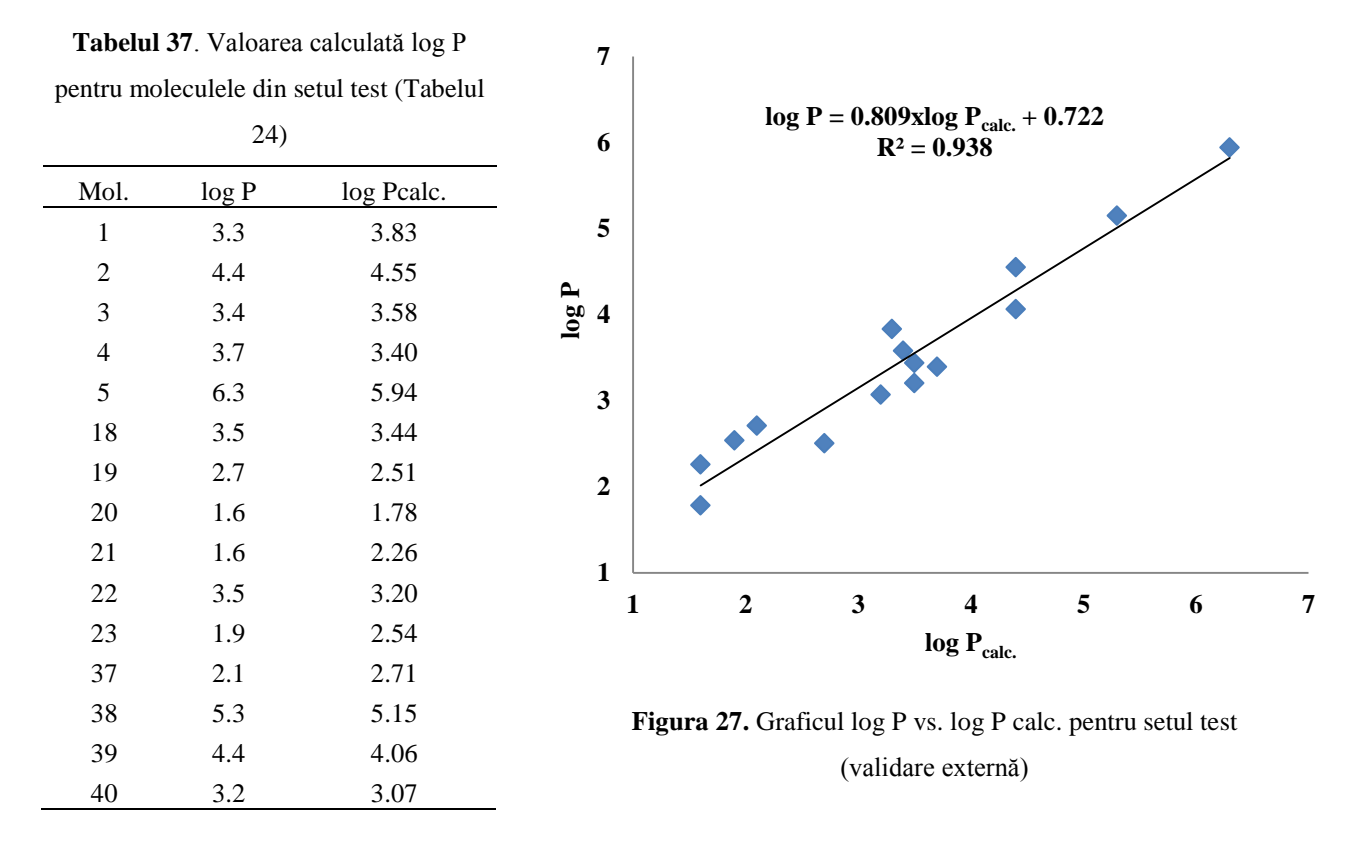

## **(c) Validarea prin clustere de similaritate**

 Validarea se efectueză prin calcularea log P pentru moleculele din setul test. Valoarea log Pcalc. este calculată cu aceiași descriptori ca în ecuaţia 10, Tabelul 35. Datele sunt prezentate în Tabelel 38 şi corelația monovariată este:  $\log P = 0.900 \times \log P_{calc.} + 0.443$ ; n=15; R2=0.97; s=0.240; F=420.87 graficul este dat în Figura 28.

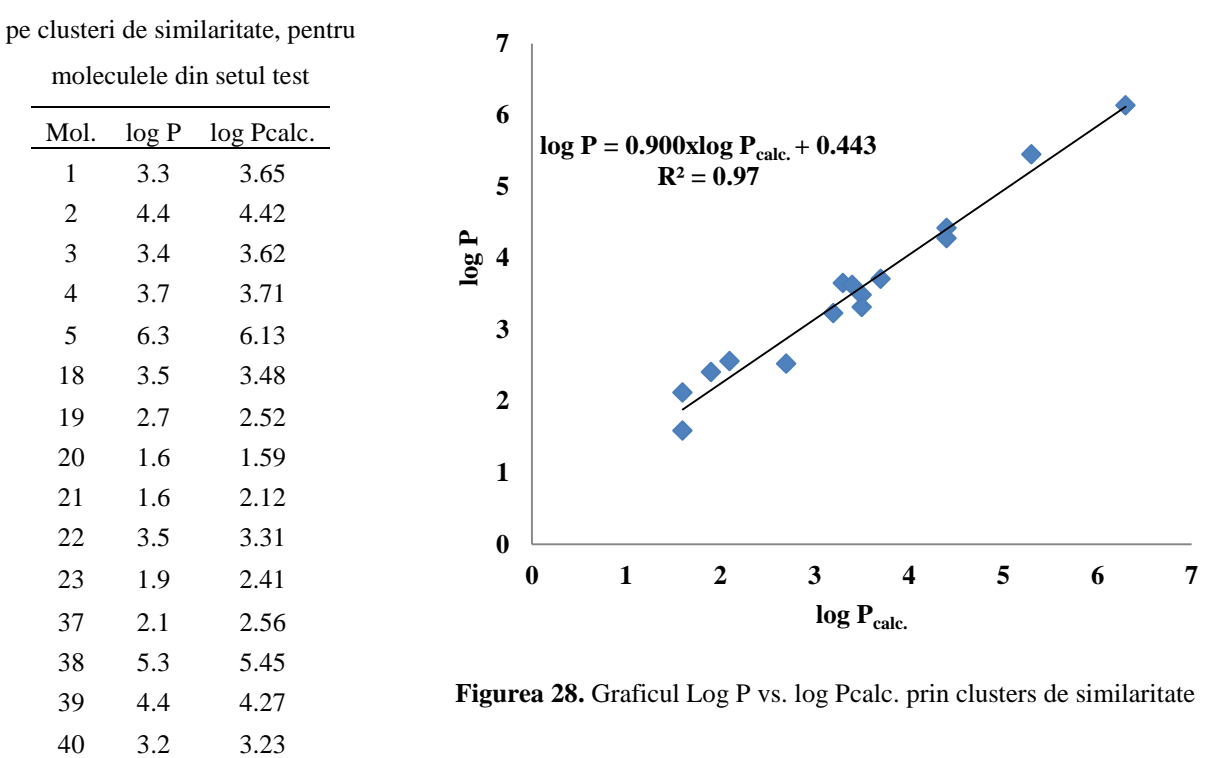

### **Tabelul 38**. Valoarile calculate a log P,

### **Validarea modelului (pentru LD50)**

### **(b) Validare externă**

Valoarea LD50 pentru setul test de derivați de testosteron (Tabelul 24), este calculat folosid cea mai bună ecuaţia 10 din Tabelul 39. Datele sunt prezentate în Tabelul 41 şi corelaţie monovariantă este:  $LD50 = 0.830 \times LD50_{calc.} + 839.36$ ; n=15; R2=0.840; s=1039.906; F=68.31 graficul este dat în Figura 29.

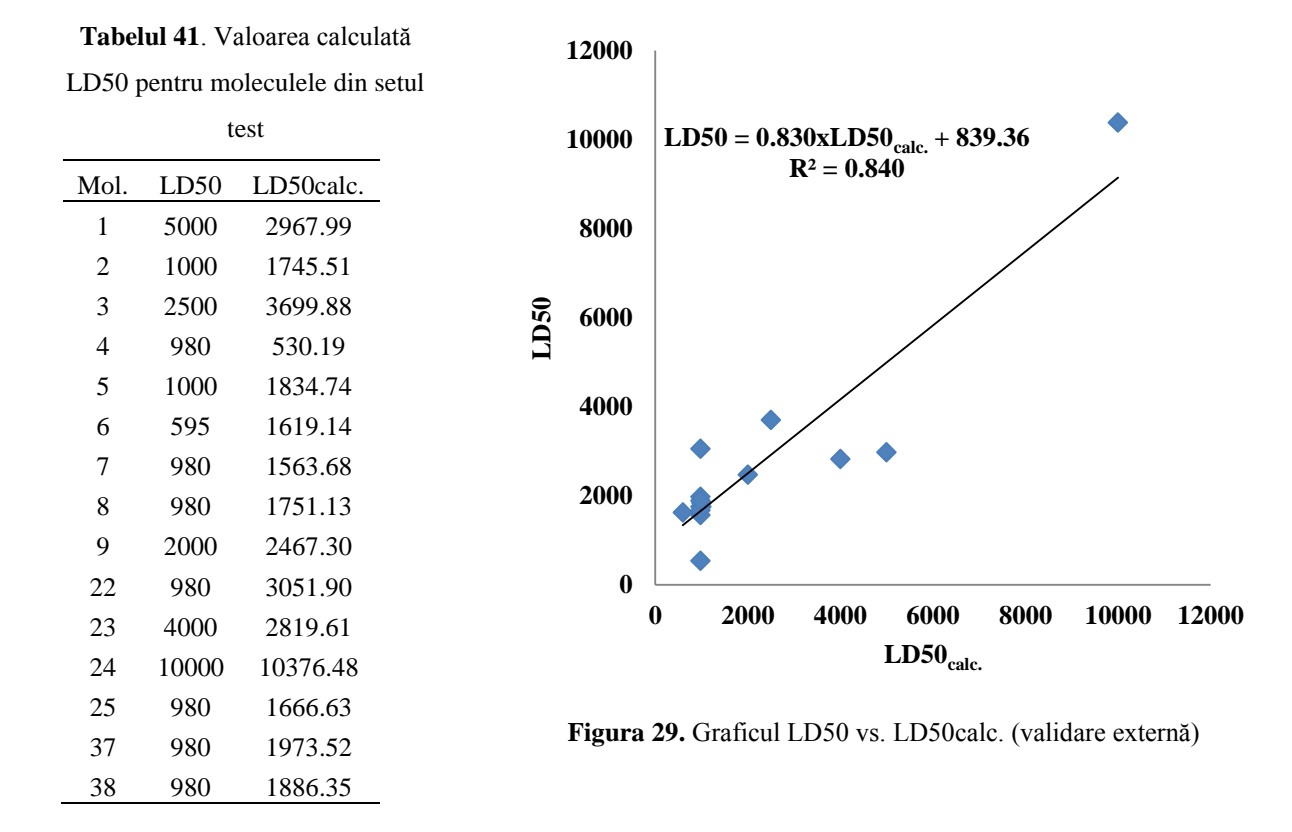

### **(c)Validarea prin clustere de similaritate**

Validarea s-a realizat prin calcularea LD50 pentru moleculele din setul test. Valoarea LD50calc. este calculată cu aceiași descriptori din ecuația 10, Tabelul 39. Datele sunt prezentate în Tabelul 42 și corelația monovariată este:  $LD50 = 464.29 + 0.832 \times LD50_{calc.}$  ;n=15; R2=0.943;  $s=622.801$ ; F= 213.68 reprezentat grafic in Figura 30.

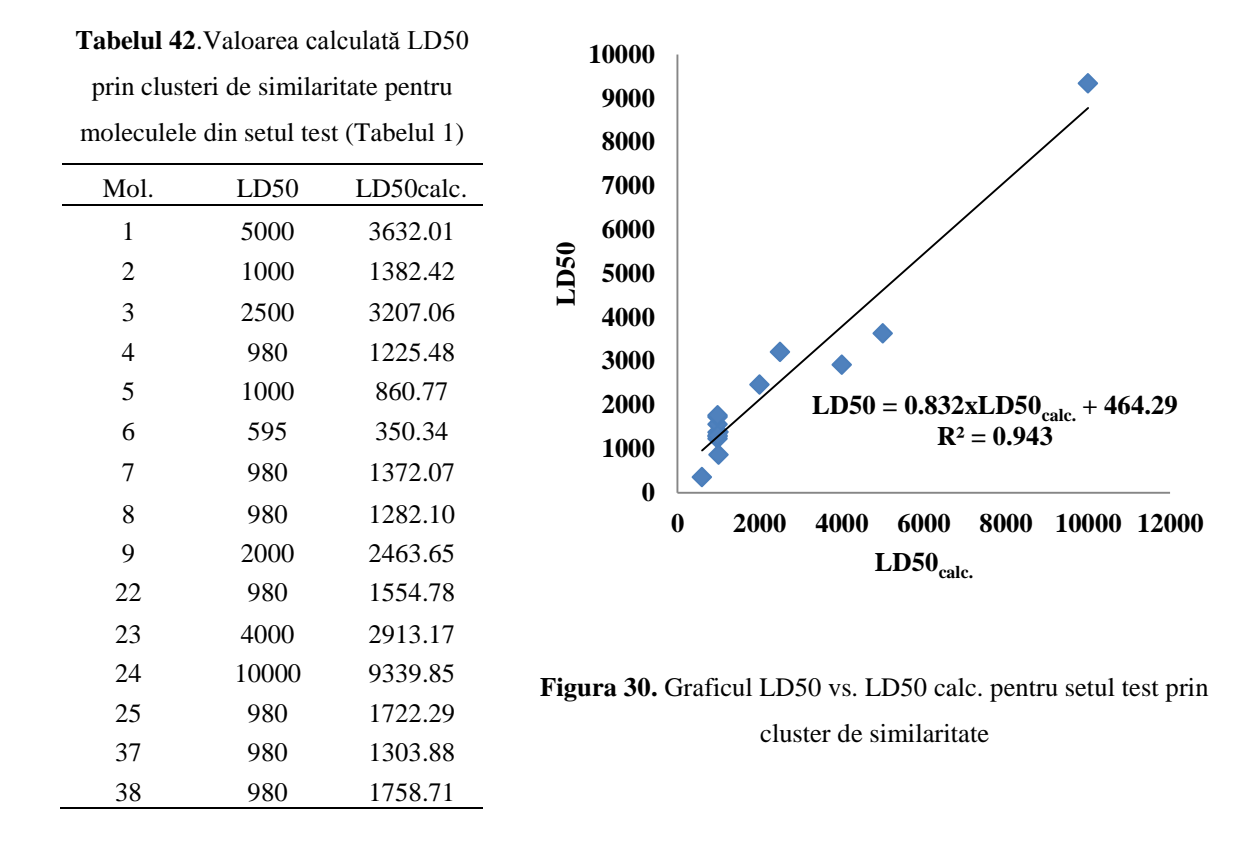

## <span id="page-25-0"></span>**3.Studiul QSAR și de andocare moleculară a derivaților de antrachinonă**

 Un set de 40 antrachinone a fost descărcat din baza de date PubChem [122] (Table 43) şi a fost împărţită în set şcoală (25 molecule) şi set test (15 molecule), luate randomly. Proprietatea alesă pentru modelare sunt log P (calculat) coeficientul de partiție dintre noctanol şi apă, LD50 (şobolani, ruta de administrare orală) (vezi Tab. 44).

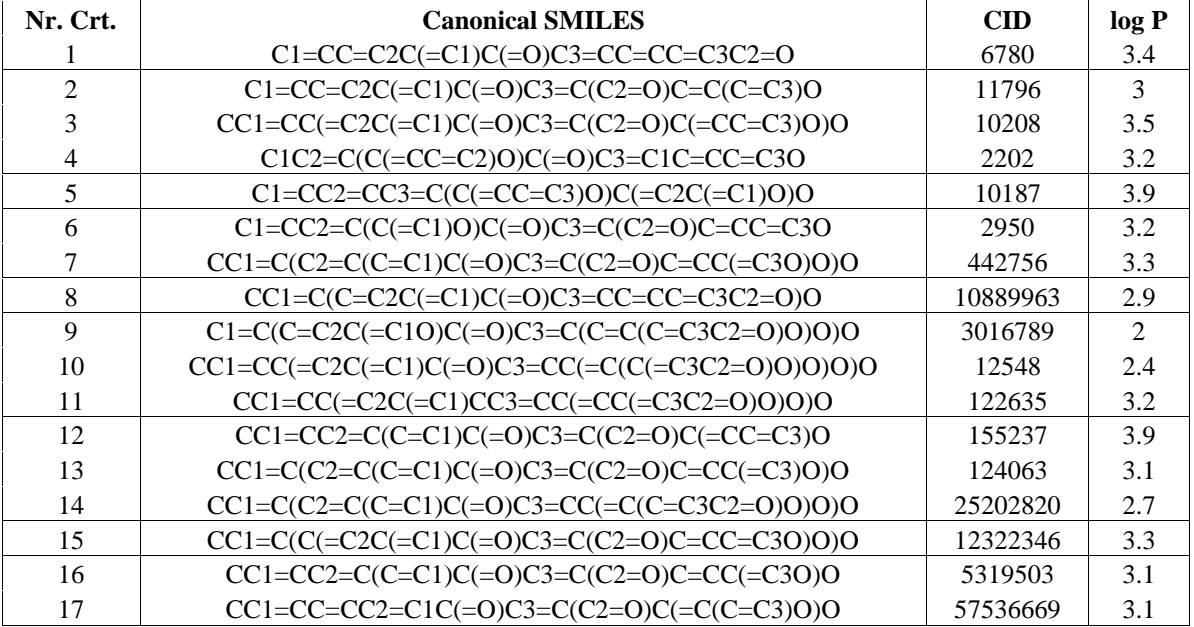

**Tab. 43**. Antrachinone structura moleculară şi log P (luate din PubChem)

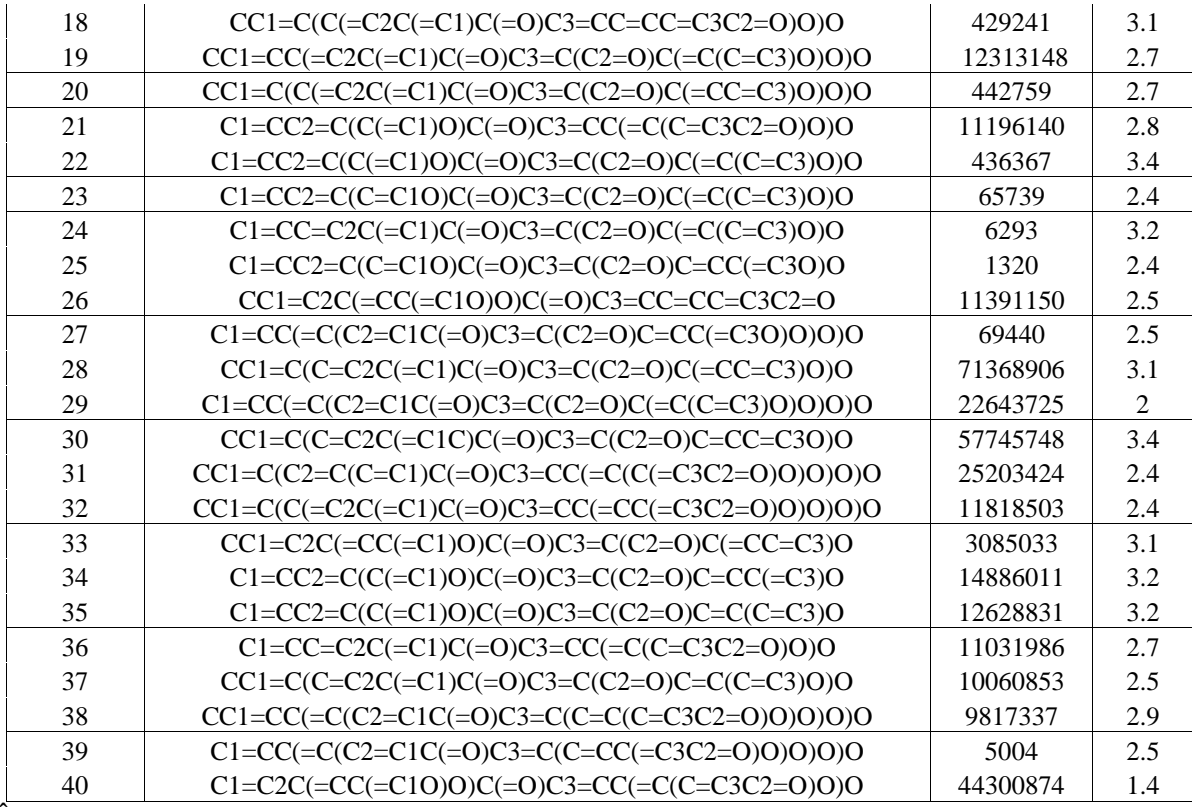

În Figura 33 sunt prezentate conformația liganzilor cea mai favorabilă cu cea mai mică energie de legare .

**Figura 33:** Reprezentarea grafică arată energia de legare (kcal / mol) al liganzilor.

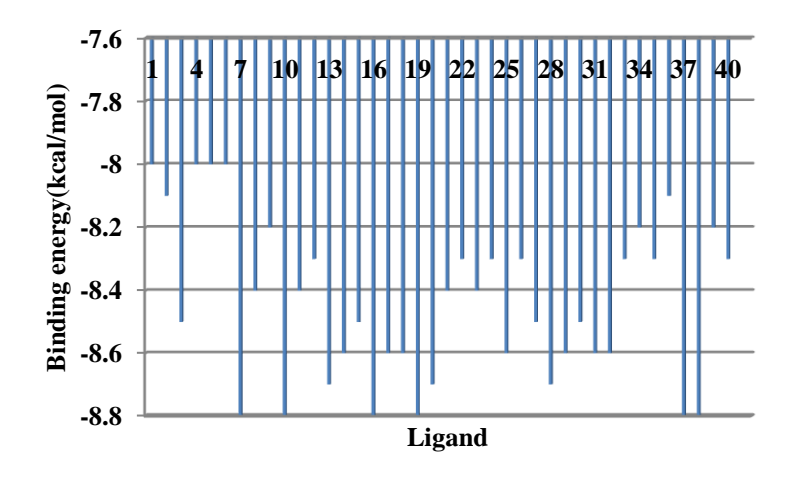

 Obţinerea farmacoforului pe baza toxicităţi model pentru 3 Beta glicogen kinaza a fost ales conformerul cu cea mai favorabilă interacţiune cu receptorul rezultat la andocare. Ligandul 7, 10, 16, 19, 37 şi 38 au cea mai mică energie de legare -8.8 kcal/mol, bazat pe aceşti compuşi s-a construit farmacoforul. Farmacoforul este arătate în Figura 34(a).

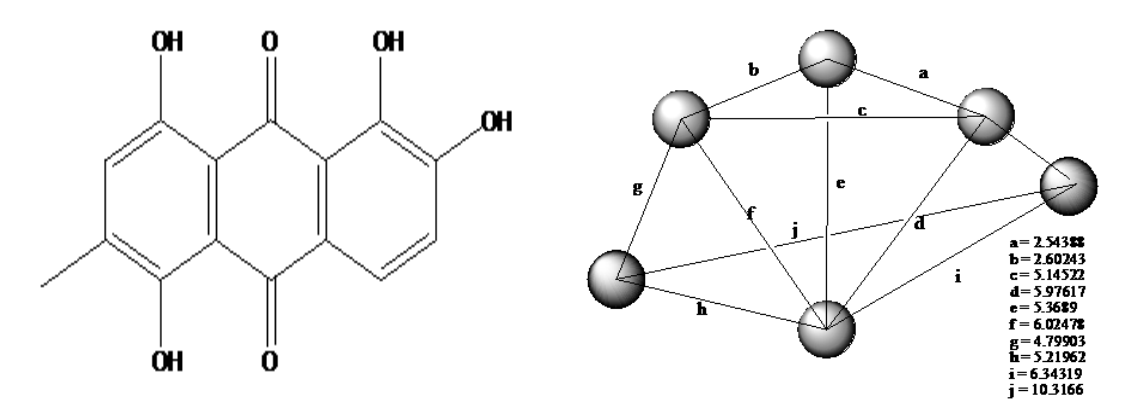

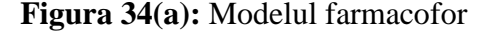

**Figura 34(a):** Modelul farmacofor **Figura 34(b):** Distanțele în farmacofor

 Farmacoforul în șase puncte, cum se arată în figura 34 (b), a fost construit în conformitate cu conformația cu energiea de legare minimă a acestor molecule.

### **(b) Validarea externă**

 Valorile log P pentru setul test de antrachinone este calculat cu ecuaţia 11din Tabelul 49. Datele sunt prezentate în Tabelul 51 și corelația monovariată este: log *P* = 0.934 × log *P<sub>calc.</sub>* + 0.298; n=15; R<sup>2</sup>=0.754; s=0.201; F=39.749 în graficul din Figura 35.

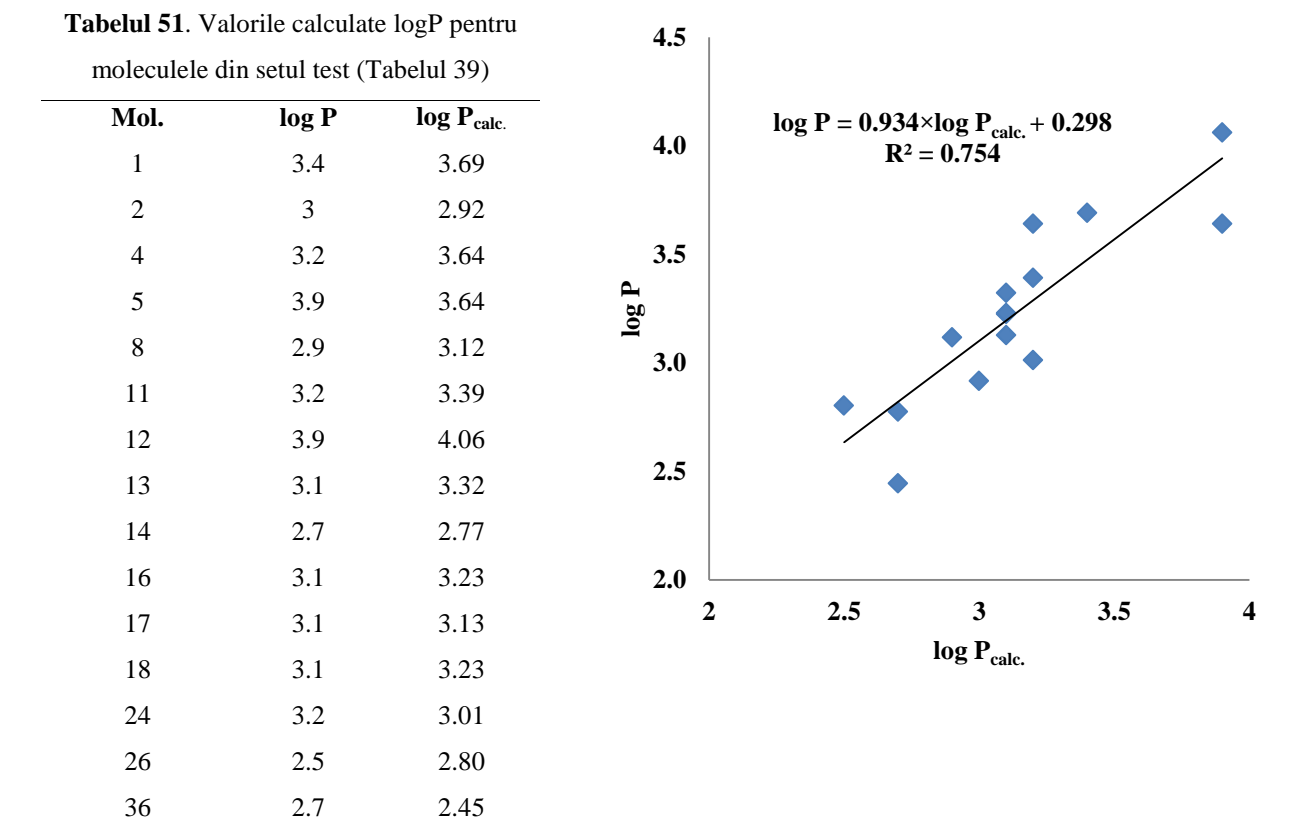

Figura 35. Graficul log P vs. log P <sub>calc.</sub> pentru moleculele

din setul test (validare externă)

### **(c) Validarea prin clustere de similaritate**

 Valorile log P pentru setul test a derivaților de antrachinone sunt calculate folosind ecuaţia 11 din Tabelul 49. Datele sunt prezentate în Tabelul 52 corelaţia monovariată: log *P* = 1.039 × log *P<sub>calc*.</sub> -0.042; n=15; R<sup>2</sup>=0.961; s=0.080; F=317.747 în graficul din Figura 36.

 Chiar și numărul de descriptori per probă este mai mare decât în cazul validării externe, libertatea în general este compensată printr-o mai bună predicție: comparând  $R^2$ =0.754 (validarea externă) și  $R^2$ =0.961 (validarea prin clustere de similaritate), cu același număr de descriptorii.

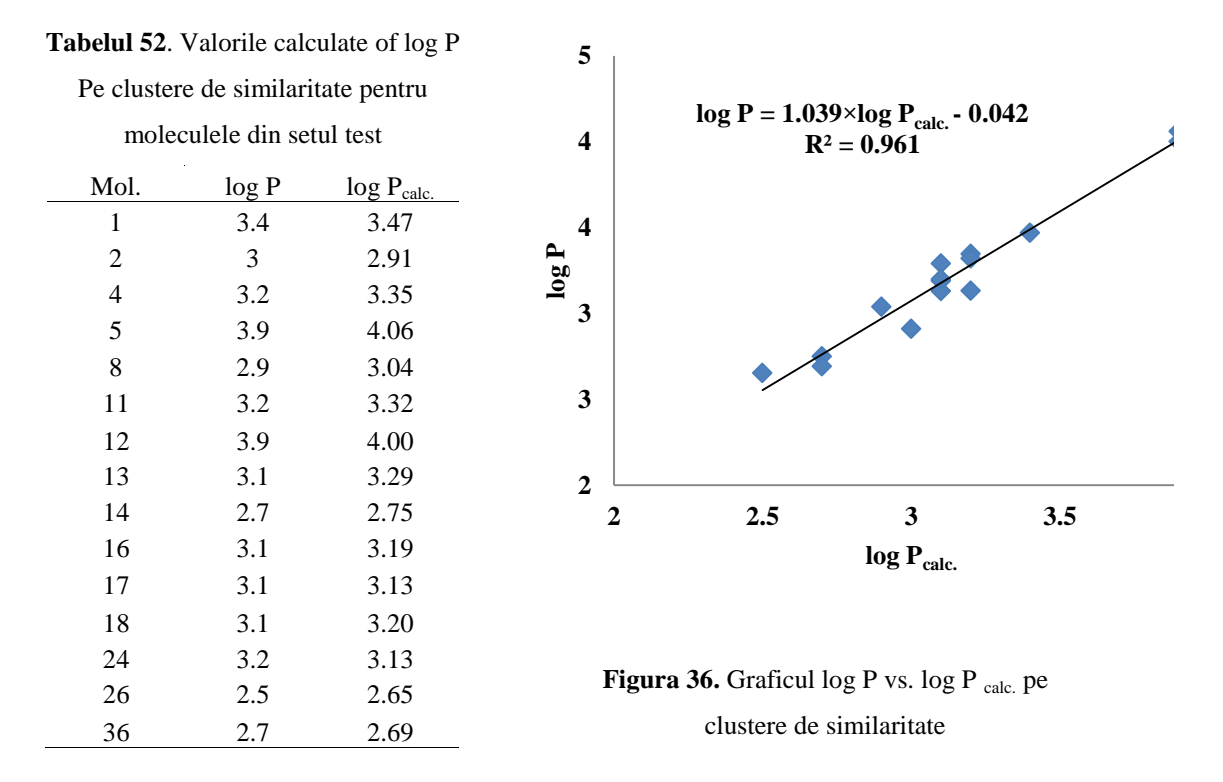

### <span id="page-28-0"></span>**Sarcină parţială (log P)**

### **(b) Validarea externă**

 Valorile log P pentru setul test a fost calculat folosind ecuaţia 11din Tabelul 53. Datele sunt prezentate în Tabelul 55, iar corelația monovariată este  $\log P = 0.896 \times \log P_{calc.} + 0.307$ ; n=15;  $R^2$ =0.719; s=0.214; F=33.338 în graficul din Figura 37.

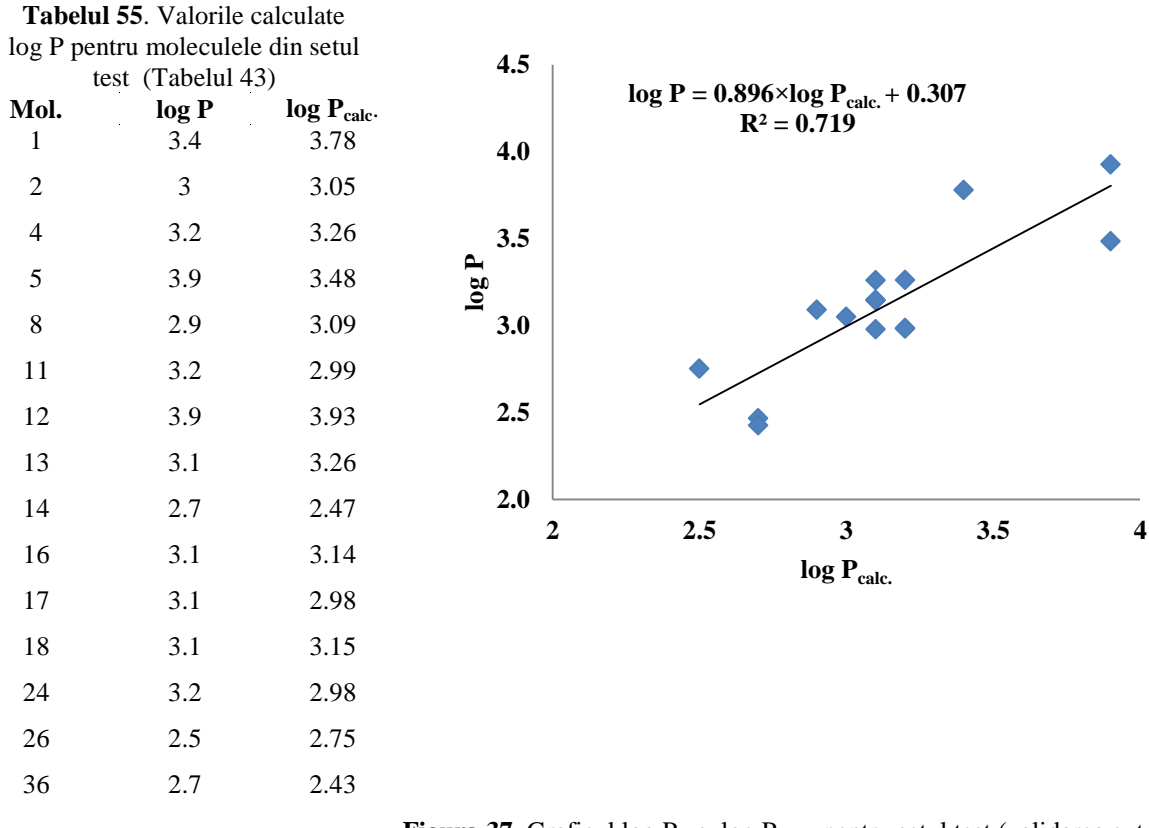

Figura 37. Graficul log P vs. log P calc. pentru setul test (validarea externă)

### **(c) Validarea prin clustere de similaritate**

 Valorile log P pentru setul test sunt calculate cu ecuaţia 11 din Tabelul 53. Datele sunt prezentate în Tabelul 56, iar corelația monovariată este:  $\log P = 0.964 \times \log P_{calc.} + 0.112$ ; n=15;  $R^2$ =0.969; s=0.071; F=403.421 este reprezentat în Figure 38. O mai bună predicție comparând  $R^2$  = 0.969 sarcină parțială față de  $R^2$  = 0.961 când folosim fragmente de masă.

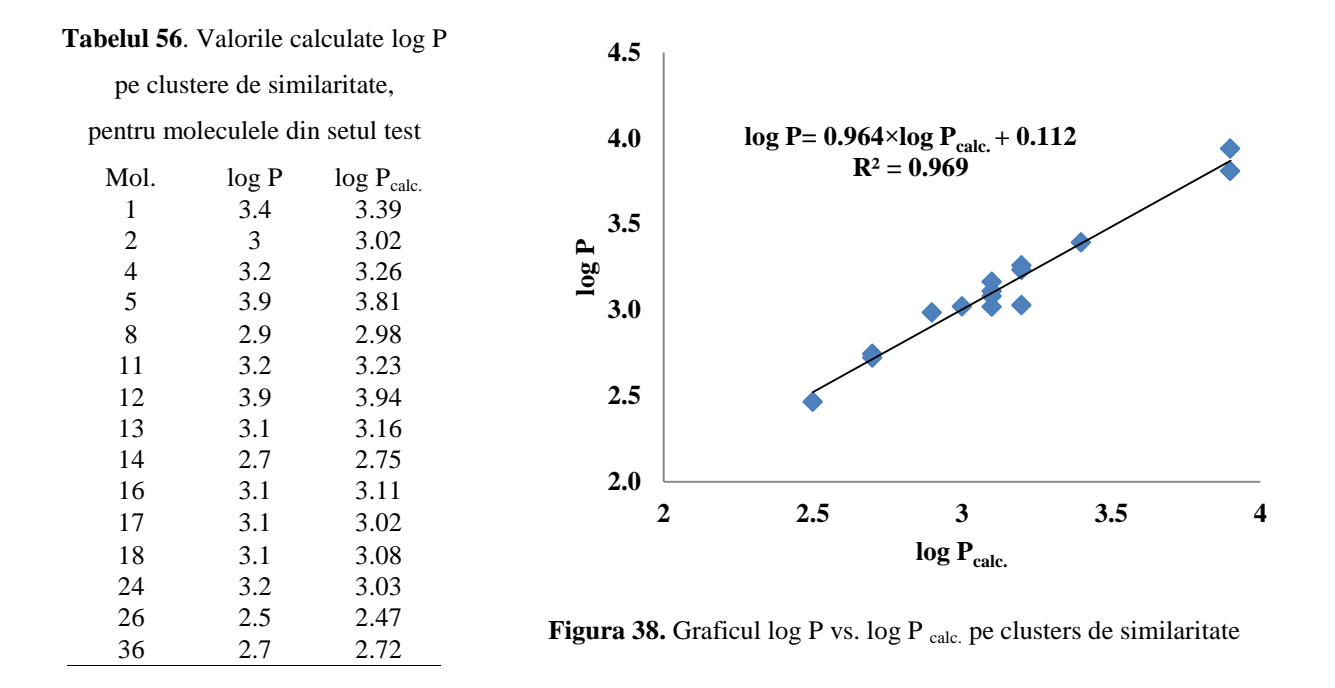

### <span id="page-30-0"></span>**Sarcină parţială (LD50 bazat pe similaritate topologică)**

### **(b)Validare externă**

 De asemenea, valorile LD50 calc. pentru fiecare din cele 12 molecule din setul test au fost alese pe baza celei mai mici energi de andocare şi sunt calculate cu aceiaşi descriptori din ecuația de mai jos:

$$
LD50 = 11832.36 + 1.017 \times SD_{LD50} + 18.889 \times CjDe-52.112 \times CfDe
$$

Datele sunt prezentate în Tabelul 59 şi corelaţia monovariată este: LD50 = 0.866 × LD50<sub>calc</sub> + 545.6; n=12; R<sup>2</sup>=0.904; s=477.245; F=95.201 graficul din Figura

39.

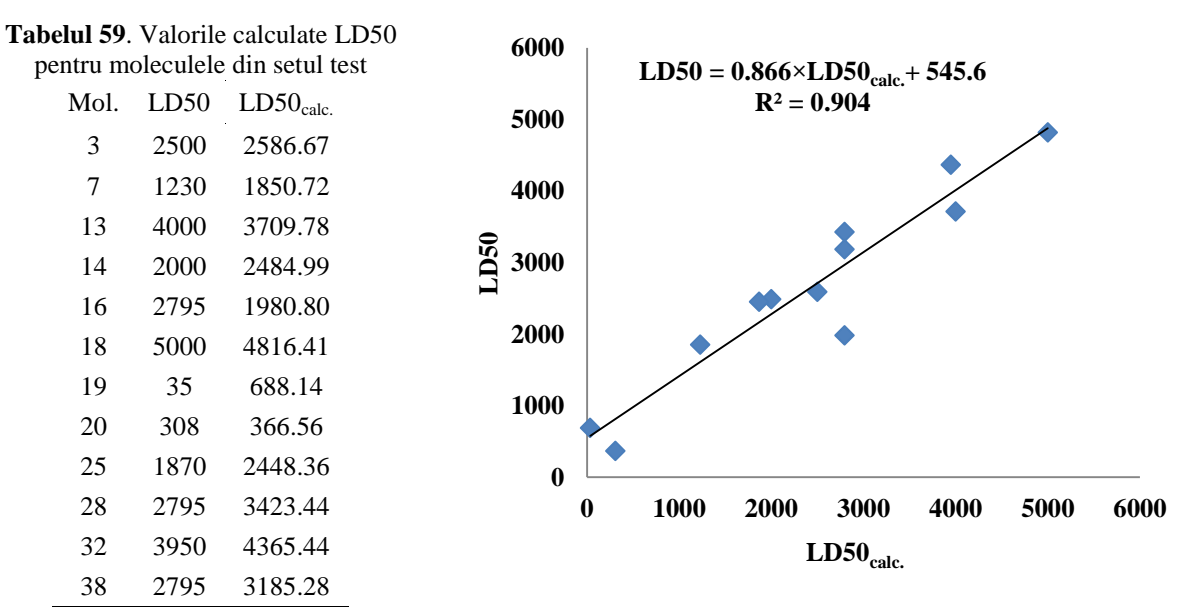

Figura 39. Grafic LD50 vs. LD50 calc. pentru setul test

(validarea externă)

### **(c) Validarea prin clustere de similaritate**

 Valorile LD50 pentru setul test sunt calculate folosind ecuaţia 10 din Tabelul 57. Datele sunt prezentate în Tabelul 60 şi corelaţia monovariată este: LD50 = 0.861 × LD50<sub>calc</sub> + 506.19 ; n=7;R<sup>2</sup>=0.959;s=314.696;F=231,948 graficul în Figura 40.

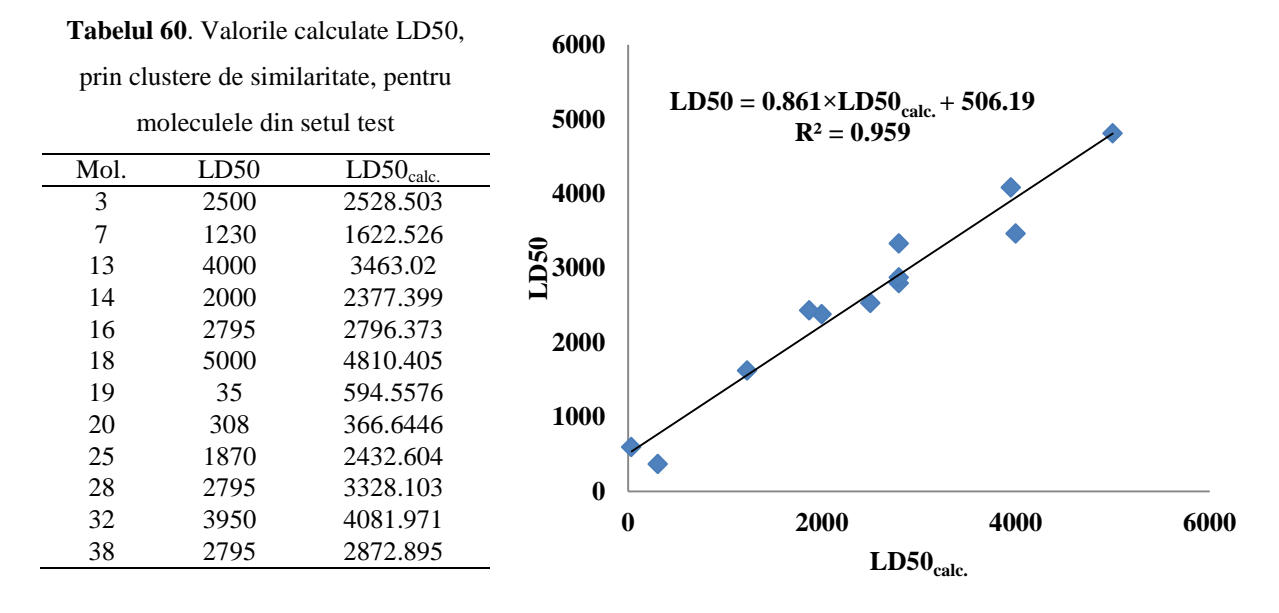

Figura 40. Grafic LD50 vs. LD50 calc. prin clustere de similaritate

## <span id="page-31-1"></span><span id="page-31-0"></span>**4.Studiul QSAR și de andocare moleculară ale derivaților de resveratrol**

## **4.1.Studiul QSAR ale derivaților de resveratrol**

 Un set de 40 derivaţi de resveratrol, descărcate din baza de date PubChem [129] (Tabelul 61), este înpărțit în set de învățare (25 molecule) și set test (15molecule), luate randomly; proprietatea modelată este log P.

**Tabelul 61**. Derivaţi de resveratrol structura moleculară (în cod SMILES) şi log P ( din

PubChem).

| Mol. | <b>Canonical SMILES</b>                  | log P | <b>CID</b> |
|------|------------------------------------------|-------|------------|
|      | $\mid$ C1=CC(=CC=C1CCC2=CC(=CC(=C2)0)0)0 | ـ ت   | 185914     |

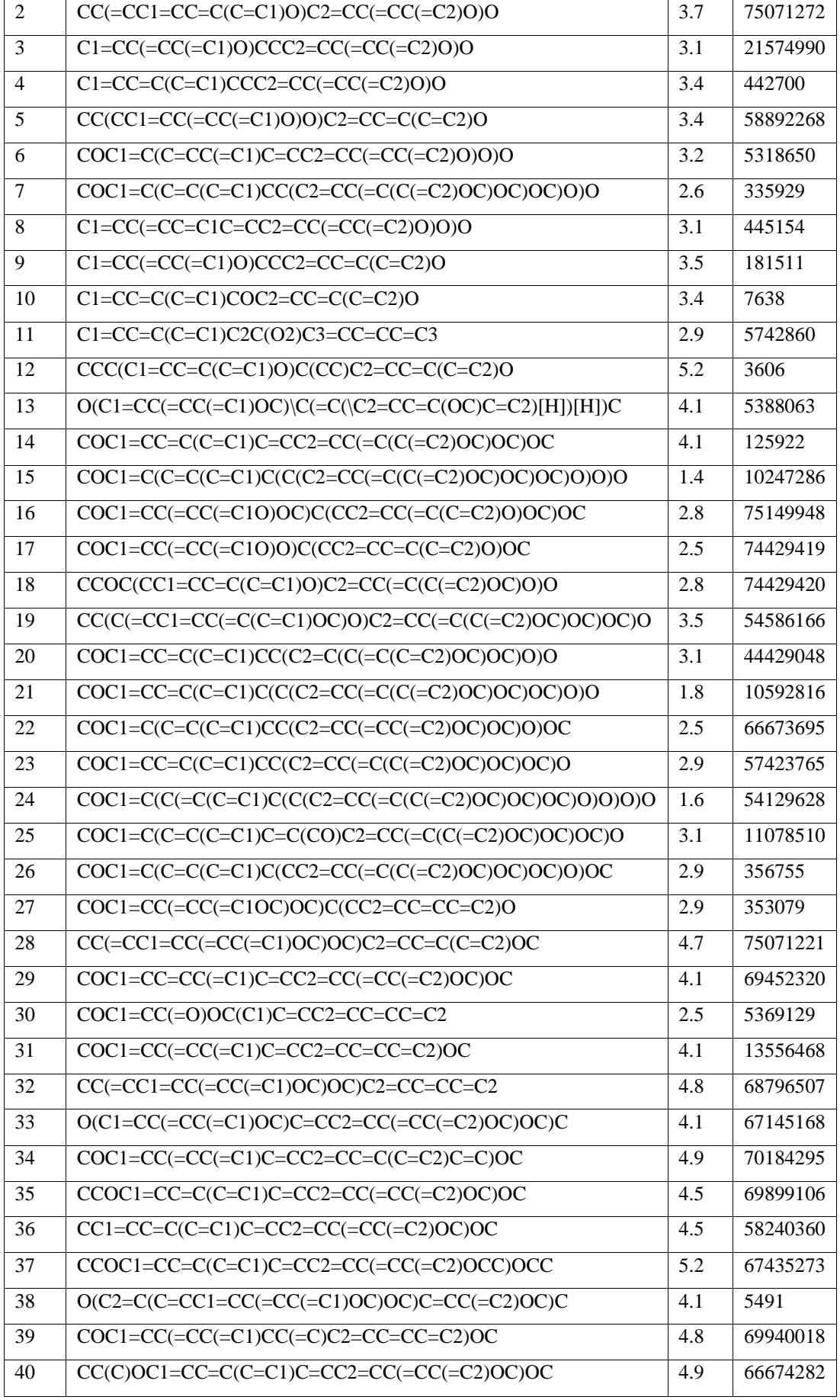

### **(b) Validare externă**

 Valorile log P pentru setul test (Tabelul 61) au fost calculate folosind ecuaţia 10 din (cu trei variabile) Tabelul 63. Datele sunt prezentate în Tabelul 65 şi corelaţia monovariată este:  $\log P = 0.763 \times \log P_{calc.} + 0.876$ ; n=15; R<sup>2</sup>=0.859; s=0.411; F=79.105 în graficul din Figura 42.

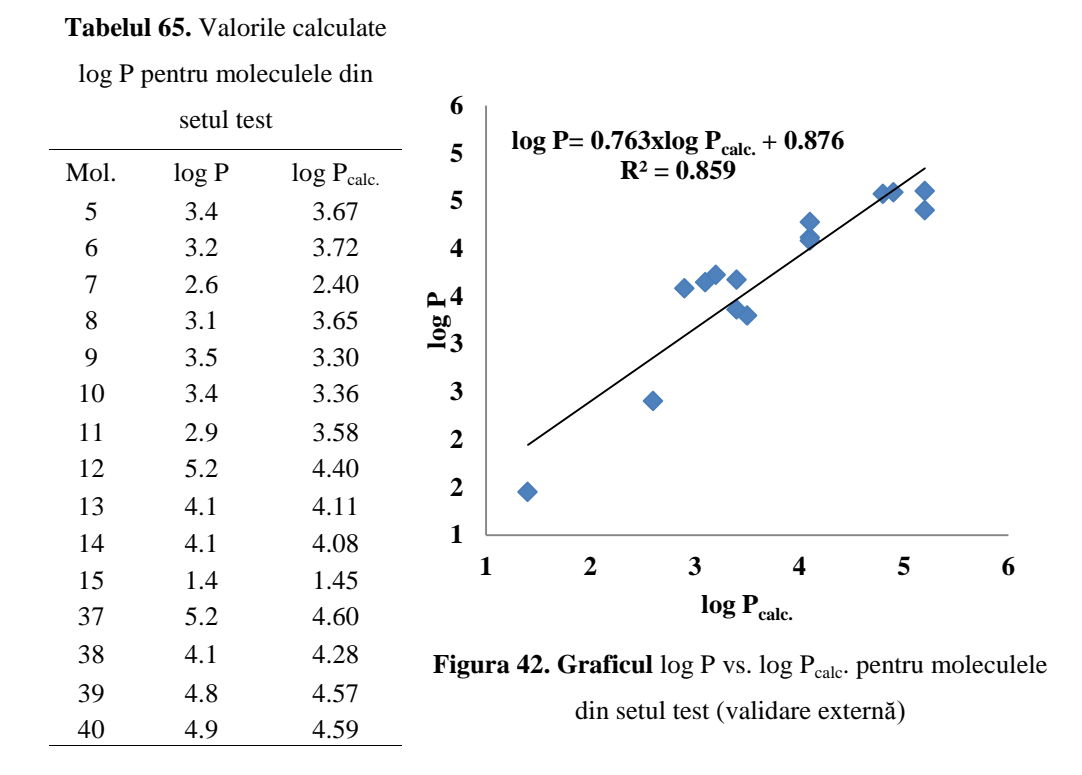

### **(c) Validarea prin clustere de similaritate**

 Validarea poate fi realizată prin calcularea log P pentru moleculele din setul test cu ecuația de învățare pe clustere de similaritate: fiecare dintre cele 15 molecule este lider în propriul cluster, selectat prin similaritate (2D) printre cele 25 structuri a setului iniţial. Valorile log Pcalc. pentru fiecare dintre cele 15 molecule din setul test sunt calculate cu 15 ecuații noi (liderul fiind lăsat afară) cu același descriptor din ecuația 10, Tabelul 63. Datele sunt prezentate în Tabelul 66 și corelația monovariată este:  $\log P = 0.923 \times \log P_{calc.} + 0.288$ ; n=15; R<sup>2</sup>=0.979; s=0.157; F=622.623 este dat în Figura 43.

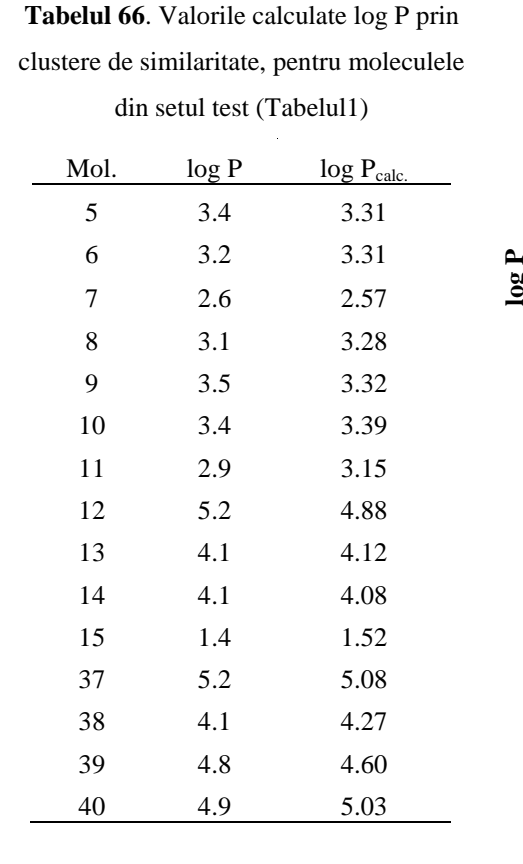

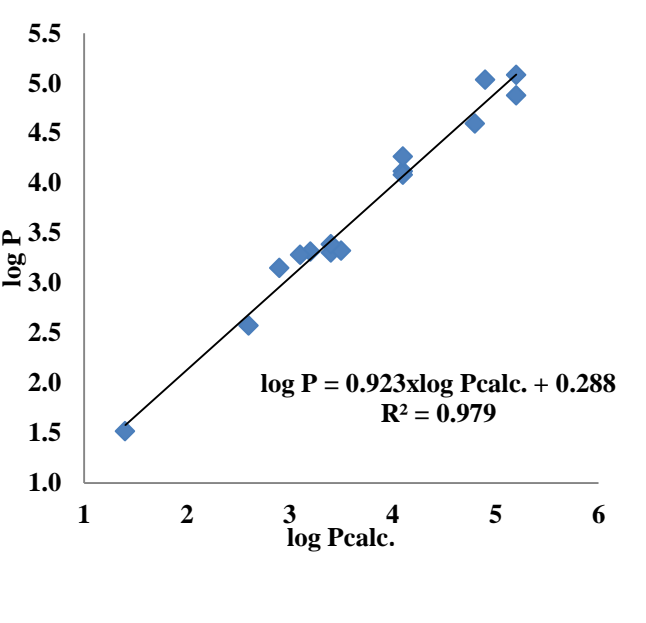

**Figura 43.** Graficul log P vs. log P calc. pentru setul test (clustere de similaritate)

### **Sarcină parţială (cazul 2)**

### **Validrea modelului (pentru log P)**

### **(b) Validare externă**

 Valorile log P pentru setul test de derivați de resveratrol (Tabelul 61),sunt calculate folosind cea mai bună ecuaţie 11 din Tabelul 67. Datele sunt prezentate în Tabelul 69 şi corelația monovariată este:  $\log P = 1.031 \times \log P_{calc.} - 0.051$ ; n=15; R<sup>2</sup>=0.938; s=0.213; F=195.279 graficul în Figura 44 .

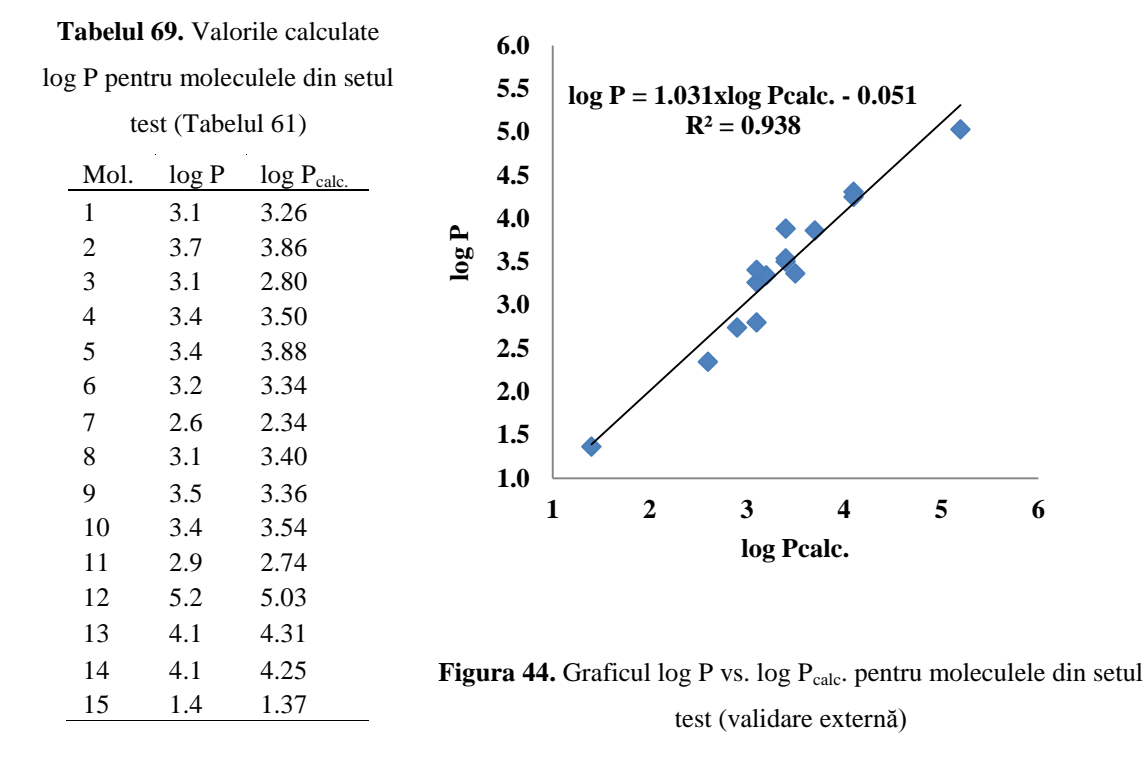

### **(c) Validarea prin clustere de similaritate**

 Valorile log P calc. pentru fiecare dintre cele 15 molecule din setul test sunt calculate cu acelaşi descriptori ca în ecuaţia 11, Tabelul 67. Datele sunt în Tabelul 70 şi corelaţia monovariată este:  $\log P = 1.020 \times \log P_{calc.} + 0.002$ ; n=15; R<sup>2</sup>=0.981; s=0.119; F=659.369 graficul în Figura 45.

**Tabelul 70**. Valorile calculate log P prin clustere de similaritate,

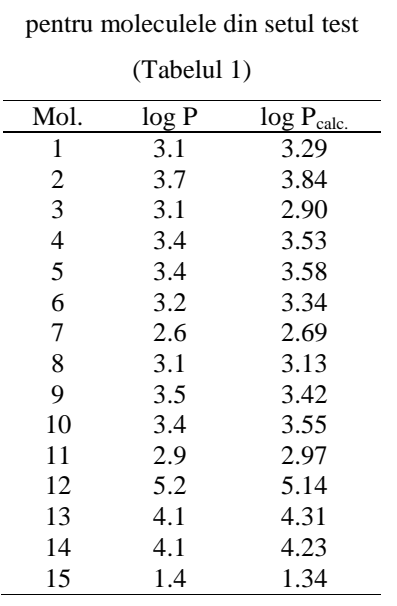

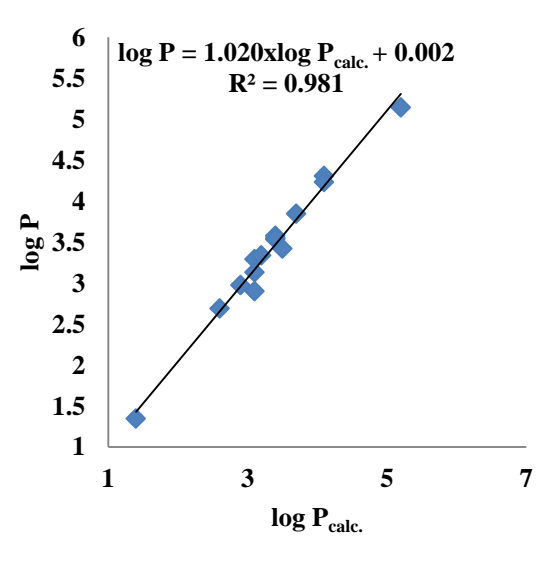

**Figura 45.** Graficul log P vs. log P calc. pentru setul test (clustere de similaritate)

### <span id="page-36-0"></span>**4.2.Studiul andocări moleculare**

 Studiul de andocare moleculară a fost efectuat pentru a explora modul de legare a derivaților de resveratrol (Tabelul 61) de stilben sintetaza și să înțeleagem relația lor activitate- structură folosind software-ul de andocare AutoDock Vina [ 131, 132].

 Pentru a studia interacțiunea dintre derivați de resveratrol și proteina 1Z1F (a se vedea figura 47), AutoDock Vina, un program de modelare moleculara a fost condusă, pentru a simula legarea între derivații de resveratrol și 1Z1F (Tabelul 68).

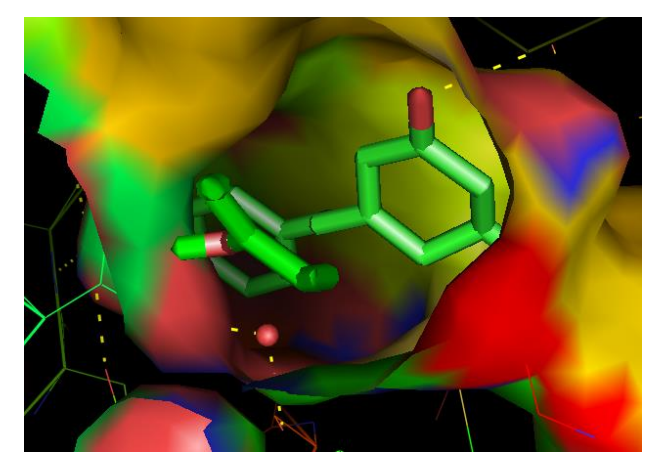

**Figura 47:** Interacțiunea resveratrolului cu stilben sintaza

 Pentru a obține un model de farmacofor pentru resveratrol receptorul stilben sintaza a fost aleși conformeri cu cele mai favorabile interacțiuni cu receptorul care rezultă din andocare. Liganzii 8, 3, 32, 5, 31 au cea mai mică energie de andocare între -7.3 și -7.0, bazat pe acești compuși am construit farmacoforul. Farmacoforul rezultat este prezentat în Figura 49.

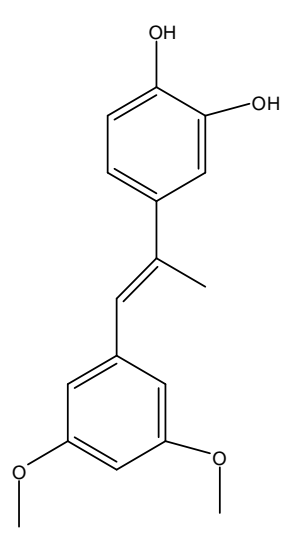

**Figura 49:** Modelul farmacofor pentru resveratrol

### **CONCLUZII GENERALE**

<span id="page-37-0"></span> În lucrarea de față s-a urmărit tratarea și obținere unor metode teoretice de obținere a unor noi compuși cu proprietăți biologice deosebite pentru a putea fii utilizați în industrie, obținerea de noi medicamente fără a fii nevoie de testarea lor pe animale astfel încât să se reducă costul de producție.

 Docking-ul molecular permite aprecierea modului de legare a unei molecule de ligand în situsul activ al receptorului biologic proteina, astfel c a energia de legare să fie minimă. Andocarea moleculară necesită informații despre receptorul biologic, iar cu ajutorul metodei QSAR permite corelarea activități biologice manifestate de următoarele clase de compuși: flavonoide, testosteron, antrachinone și resveratrol.

 O nouă abordare QSAR, bazate pe corelația masei sau a sarcini parțială a hipermoleculei, s-a realizat pe mai multe clase de compuși: flavonoide, testosteron, antrachinone, resveratrol care sau descărcat din baza de date PubCHEM. O nouă procedură similară cu "aliniamentul" moleculelor de medicament la receptorul biologic.

 Setul de date a fost împărţit într-un set şcoală şi set test, ultimul este folosit pentru validarea modelului, în aşa numita "validarea setului extern". De asemenea, validarea este realizată printr-o nouă versiune de predicţie folosind clusterele de similaritate. Clusterele de similaritate permit realizarea unui set de structuri "quasi-congenere", demonstrând o mai bună predicție decât în cazul clasic de validare externă.

#### **BIBLIOGRAFIE**

- <span id="page-37-1"></span>1. Cos P., Ying L., Calomme M., Jia P. Hu, Cimanga K., Van Poel B., Pieters L., Arnold J. Vlietinck, and Vanden D. Berghe, Structure-Activity Relationship and Classification of Flavonoids as Inhibitors of Xanthine Oxidase and Superoxide Scavengers, J. Nat. Prod. **1998**, 61, 71-76
- 2. Dixon R. A,, , Isoflavonoids: biochemistry, molecular biology and biological functions, In U.Sankawa, Comprehensive Natural Products Chemistry Elsevier, **1999,**  1, 773-823.
- 3. Surpatin R., A theoretical study of 1,1-diphenyl-2-picrylhydrazyl (DPPH) radical scavenging activities of flavonoids using electrotopological state atoms (E-state) parameters. Int. J. Pharm. Bio. Sci., **2012**, *3* (3), 543 – 550.
- 4. Aherne S.A., O'Brien N.M., Dietary Flavonols: Chemistry, Food Content, and Metabolism, Nutrition, **2002**, 18, 75-81.
- 5. Agarwal O.P., The antiinflammatory action of nepitrin, a flavonoid, Agents, Actions, **1982**, 12, 298-302.
- 6. Church M.K., Cromoglycatelike anti allergic drugs: a review, Drugs Today, **1978**, 14, 281-341.
- 7. Rasulev B.F., Abdullaev N. D., Syrov V.N. and Leszczynski J., A quantitative structureactivity relationship (QSAR) study of the antioxidant activity of flavonoids, QSAR & Comb. Sci., **2005,** *24*, 1056-1065.
- 8. Free, S.M., Jr, Wilson, J.W. A mathematical contribution to structure-activity studies. J Med Chem. **1964**, *7*, 395–399.
- 9. B. F. Rasulev, N. D. Abdullaev, V. N. Syrov and J. Leszczynski, A quantitative structure activity relationship (QSAR) study of the antioxidant activity of flavonoids, QSAR & Comb. Sci., **2005**, 24, 1056- 1065.
- 10. The RCBS Protein data bank. [\[http://www.rcsb.org/pdb\]](http://www.rcsb.org/pdb).
- 11. Trott O., Olson A. J., AutoDock Vina: improving the speed and accuracy of docking with a new scoring function, efficient optimization, and multithreading, Journal of Computational Chemistry, **2010**, 31, 455-461.
- 12. Fernandez S. P., Wasowski C., Loscalzo L. M., R. E. Granger, G. A. R. Johnston, A. C. Paladini, M. Marder, Central nervous system depressant action of flavonoid glycosides. European Journal of Pharmacology, **2006**, 539, 168-176.
- 13. Cushnie T. P. T., , Lamb A. J., Antimicrobial activity of flavonoids. International Journal Of Antimicrobial Agents, **2005**, 26, 343-356.
- 14. Vagánek A., Rimarcˇík J., Dropková K., Lengyel J., Klein E., Reaction enthalpies of OAH bonds splitting-off in flavonoids: The role of non-polar and polar solvent, Computational and Theoretical Chemistry, **2014**, 1050, 31–38.
- 15. Rice-Evans C. A., Miller N. J., Pagana G., Structure-antioxidant activity relationships of flavonoids and phenolic acids, Free Radical Biol. Med., **1996**, 20, 933–956.
- 16. Gülçin I., Antioxidant activity of food constituents: an overview, Arch. Toxicol., **2012**, 86, 345–391.
- 17. Yeon J. Y., Bae Y. J., Kim E. Y., Lee E. J., Association between flavonoid intake and

diabetes risk among, Clinica Chimica Acta, **2015**, 439, 225–230.

- 18. Yang K. J., Lin S. C., Huang S. J., Ching W. M., Hung C. H., Tzou D. L. M., Solidstate NMR study of fluorinated steroids, Steroids **2014**, *80,* 64–70.
- 19. Kammerer R.C., Drug testing and anabolic steroids. In: Yesalis CE, editor. Anabolic steroids in sports and exercise, Champaign: human kinetics, **2000**, *2*, 415–59.
- 20. Shahidi N.T., A review of the chemistry, biological action, and clinical applications of anabolic–androgenic steroids. Clinical Therapeutics **2001**;23(9):1355–90.
- 21. Liu, P.Y., Death, A.K., Handelsman, D.J., Androgens and cardiovascular disease. Endocr. Rev. **2003** *24*, , 313—340
- 22. Choong, K., Basaria, S., Emerging cardiometabolic complications of androgen deprivation therapy. Aging Male **2010,** *13* , 1—9.;
- 23. Traish, A.M., Miner, M.M., Morgentaler, A., Zitzmann, M., Testosterone deficiency. Am. J. Med. **2011,** *124*, 578—587.;
- 24. Pereg D., Chan J., Russell E., Berlin T., Mosseri M., Seabrook J. A., Koren G., Van Uum S., Cortisol and testosterone in hair as biological markers of systolic heart failure, Psychoneuroendocrinology, **2013**, *38*, 2875—2882
- 25. Arnlo¨v, J., Pencina, M.J., Amin, S., Nam, B.H., Benjamin, E.J., Murabito, J.M., Wang, T.J., Knapp, P.E., D'Agostino Sr., R.B., Bhasin, S., Vasan, R.S., Endogenous sex hormones and cardiovascular disease incidence in men. Ann. Intern. Med. **2006,** *145*, 176-184.
- 26. Jankowska, E.A., Biel, B., Majda, J., Szklarska, A., Lopuszanska, M., Medras, M., Anker, S.D., Banasiak, W., Poole-Wilson, P.A., Poni- kowski, P.,. Anabolic deficiency in men with chronic heart failure: prevalence and detrimental impact on survival. Circulation **2006**, *114*, 1829—1837.
- 27. Nishiyama T.,Ph.D.,M.D. Serum testosterone levels after medical or surgical androgen deprivation: A comprehensive review of the literature, Urologic Oncology:Seminars and Original Investigations, **2014**, *32*, 38, 17–38.
- 28. Weisman O., Zagoory-Sharon O., Feldman R., Oxytocin administration, salivary testosterone, and father–infant social behavior, Progress in Neuro-

Psychopharmacology & Biological Psychiatry **2014**, *49,* 47–52.

- 29. Prado-Prado, O. Martinez V., Uriarte E., Ubeira F.M, Chou K.-C., González Díaz H., Unified QSAR approach to antimicrobials. Multi-target QSAR modeling and comparative multi-distance study of the giant components of antiviral drug–drug complex networks, Bioorg. Med. Chem. **2008**, doi:10.1016/j.bmc.2008.11.075.
- 30. Thomson, R.H., Naturally Occurring Quinones IV. *Springer*, London, **1996**.
- 31. Blum, M.S., Hilker, M., Chemical protection of insect eggs. In: Hilker, M., Meiners, T. (Eds.), *Chemoecology of Insect Eggs and Egg Deposition*. Blackwell Publishing, Berlin, Oxford, **2002**, 61–90.
- 32. Matasyoh, J.C., Dittrich, B., Schueffler, A., Laatsch, H., Larvicidal activity of metabolites from the endophytic Podospora sp. against the malaria vector Anopheles gambiae. Parasitol. Res. **2011**. 108, 561–566.
- 33. Izhaki, I., Emodin: a secondary metabolite with multiple ecological functions in higher plants. *New Phytol*. **2002**, 155, 205–217.
- 34. Dragos D., Heghes A., Medeleanu M., Vlaia V., Seiman C., Kaycsa A., Ciubotariu D., Topological similarity/ Dissimilarity indicators: Application to cytochrome P450 inhibition by alcohols *Journal Medical Timisoara*, **2004**, 54, 2, 128-134.
- 35. Koblitz H (1988). Anthraquinones. In: F Constabel and IK. Vasil eds. Cell culture and somatic cell genetics of plants. Orlando: Academic Press, p. 113.
- 36. Fremont L., Biological effects of resveratrol. Life Sciences, Acta Zhengzhou University Overseas Edition. **2000**, 66, 8, 663.
- 37. Larifa S., Salem C.B., Hmouda H., Bouraoui K., Journal of Molecular Graphics and Modelling, **2014**, 53, P.M. Kris-Etherton, and C.L. Keen, Curr. Opin. Lipidol.,**2002**, 13, 1, 41-49.
- 38. Russo A., Palumbo M., Aliano C., Lempereur L., Scoto G., and Renis M., "Red wine micronutrients as protective agents in Alzheimer-like induced insult, Life Sciences, Acta Zhengzhou University Overseas Edition.., **2003**, 72, 21, 2369.
- 39. Surh Y., Molecular mechanisms of chemopreventive effects of selected dietary and medicinal phenolic substances. Mutat Res.,**1999**, 428, 1-2, 305.
- 40. Snyder, Scott A., Zografos, Alexandros L. and Lin, Y., Total Synthesis of Resveratrol-Based Natural Products: A Chemoselective Solution. Angew. Chem. Int. Ed.**,2007**, 46, 8186–8191. doi: 10.1002/anie.200703333
- 41. Alarcón de la Lastra, C. and Villegas, I., Resveratrol as an anti-inflammatory and antiaging agent: Mechanisms and clinical implications. Mol. Nutr. Food Res., **2005**, 49: 405–430. doi: 10.1002/mnfr.200500022
- 42. Wang, L.-X., Heredia, A., Song, H., Zhang, Z., Yu, B., Davis, C. and Redfield, R. Resveratrol glucuronides as the metabolites of resveratrol in humans: Characterization, synthesis, and anti-HIV activity. J. Pharm. Sci., **2004,** 93: 2448– 2457. doi: 10.1002/jps.20156
- 43. Dismukes W.E., Clinical Infectious Diseases, Introduction to Antifungal Drugs, **2000**, 30, 653-657.
- 44. Rogers D., and Hopfinger A. J., Application of Genetic Function Approximation to Quantitative Structure-Activity Relationships and Quantitative Structure-Property Relationships *J. Chem. Inf. Comput. Sci.,* **1994**, *34*, 854, DOI: 10.1021/ci00020a020
- 45. Zhu, H., Shen, Z., Tang, Q., Ji, W., & Jia, L. Degradation mechanism study of organic pollutants in ozonation process by QSAR analysis. Chemical Engineering Journal, **2014,** 255, 431-436.
- 46. M.A. Johnson, G.M. Maggiora, Concepts and Applications of Molecular Similarity, Eds., John Wiley & Sons, New York, **1990**.
- 47. Moldovan C. D., Costescu A., Katona G. and Diudea M. V., A novel QSAR descriptors, MATCH Commun. Math. Comput. Chem., **2008,** 60, 977-984.
- 48. Goa KL, Barradell LB. Fluconazole: an update of its pharmacodynamic and pharmacokinetic properties and therapeutic use in major superficial and systemic mycoses in immunocompromised patients. Drugs **1995**;50,658–90.
- 49. Nurettin M., Ozlem S., Yusif A., Safiye Sağ Erdem, and Metin B., Design and Synthesis of Pyrrolotriazepine Derivatives: An Experimental and Computational Study, J. Org. Chem., **2013**, 78 (11), 5184–5195.
- 50. Hayes, A., 'Principles and Methods of Toxicology', Taylor and Francis, 4th Ed, 18, **2001**.
- 51. Sheridan R. P. and Kearsley S. K., Why do we need so many chemical similarity search methods?, Drug Discovery Today, **2002,** 7, 903.
- 52. Misik J., Vodakova E., Pavlikova R.,Cabal R., Novotny L., Kamil Kuca., Acute toxicity of surfactants and detergent-based decontaminants in mice and rats., Mil. Med. Sci. Lett. (Voj. Zdrav. Listy), **2012**, 81(4), p. 171-176
- 53. Willett P., Barnard J. M., Downs G. M., "Chemical similarity searching," Journal of Chemical Information and Computer Sciences, **1998**, 38(6), 983–996.
- 54. Lyman W.J., Lyman In W.J. and Rosenblatt, Handbook of Chemical Property Estimation Methods: Environmental Behaviour of Organic Compounds, American Chemical Society, Washington, DC, **1990**, 1.
- 55. Doo Ho Cho, Sung Kwang Lee, Bum Tae Kim, Tai No K., Quantitative Structure-Activity Relationship (QSAR) Study of New Fluorovinyloxyacetamides, Bull. Korean Chem. Soc. 2001, 22, 4.
- 56. Zollanvari A., Braga-Neto U., Dougherty E. R., Exact representation of the secondorder moments for resubstitution and leave-one-out error estimation for linear discriminant analysis in the univariate heteroskedastic Gaussian model, Pattern Recognition **2012**, 45, 908.
- 57. Diudea, M. V. Layer Matrices in Molecular Graphs. J. Chem. Inf. Comput. Sci. **1994**, *34*, 1064-1071;
- 58. Diudea, M. V.; Topan, M. I.; Graovac, A. Layer Matrices of Walk Degrees. J. Chem. Inf. Comput. Sci*.* **1994**, *34*, 1072-1078;
- 59. M. Randić, W.L. Woodworth, A. Graovac, Unusual random Walks, Int. J. Quantum Chem., 1983, 24, 435-452.
- 60. M. Randić, Generalized molecular descriptors, J. Math. Chem., 1991, 7, 155-168
- 61. Balaban, A. T.; Motoc, I.; Bonchev, D.; and Mekenyan, O. "Topological Indices for Structure-Activity Correlations." Top. Curr. Chem. **114**, 21-55, 1983.
- 62. Diudea, M.V.; Horvath, D.; Graovac, A. 3-D Distance Matrices and Related Topological Indices. J. Chem. Inf. Comput. Sci. **1995**, *35*, 129-135.
- 63. Mircea V. Diudea,, Gabriel Katona, István Lukovits, and Nenad Trinajsti, Detour and Cluj-Detour Indices, Croatica chemica acta, **1988**, 71 (3) 459-471 .
- 64. Bates, D. M. and Watts, D. G. , Nonlinear Regression: Iterative Estimation and Linear Approximations, in Nonlinear Regression Analysis and Its Applications, John Wiley & Sons, Inc., Hoboken, NJ, USA. **1988**, doi: 10.1002/9780470316757.ch2
- 65. McCormick D., Roach A., Measurement, Statistics and Computation, John Wiley & Sons, London, **1987**.
- 66. Cawley, G. C., & Talbot, N. L. C., Efficient leave-one-out cross-validation of kernel fisher discriminant classifiers. Pattern Recognition, **2003**,36 (11), 2585-2592.
- 67. Kearns, M. J., & Ron, D., Algorithmic stability and sanity-check bounds for leaveone-out crossvalidation. Computational Learing Theory, **1997,** 152– 162.
- 68. Kohavi, R., A study of cross-validation and bootstrap for accuracy estimation and model selection. IJCAI, **1995**, 1137–1145.
- 69. Kohavi, R., A study of cross-validation and bootstrap for accuracy estimation and model selection. International Joint Conference on Artificial Intelligence IJCAI, **1995,** 1137–1145.
- 70. Zhang, T., Leave-one-out bounds for kernel methods. Neural Computation, **2003,** 15, 1397–1437.
- 71. Stone, M. Asymptotics for and against crossvalidation. Biometrika, **1997**, 64, 29–35.
- 72. DiMasi, Joseph A., Ronald W. Hansen, and Henry G. Grabowski. "The price of innovation: new estimates of drug development costs." Journal of health economics 22.2 **2003**, 151-185.
- 73. Holliday, John D., C. Y. Hu, and Peter Willett. "Grouping of coefficients for the calculation of inter-molecular similarity and dissimilarity using 2D fragment bitstrings." Combinatorial chemistry & high throughput screening, **2002**, 5.2, 155-166..
- 74. Barnard, John M., and Geoffrey M. Downs. "Clustering of chemical structures on the basis of two-dimensional similarity measures." Journal of chemical information and computer sciences 32.6 (1992): 644-649.
- 75. Poornima, C. S., and P. M. Dean. "Hydration in drug design. 2. Influence of local site surface shape on water binding." Journal of computer-aided molecular design, **1995,**9.6, 513-520.
- 76. Poroikov, V. V., et al. "Robustness of biological activity spectra predicting by computer program PASS for noncongeneric sets of chemical compounds." Journal of chemical information and computer sciences, **2000**, 40.6, 1349-1355.
- 77. Anderberg MR, Clustering analysis for applications. London, Academic Press, **1973,** 359-362.
- 78. Costescu, Adina, et al. "QSAR modeling of human catechol O-methyltransferase enzyme kinetics." Journal of mathematical chemistry, **2009,** 45.2, 287-294.
- 79. Klopmand, G., Concepts and applications of molecular similarity, by Mark A. Johnson and Gerald M. Maggiora, eds., John Wiley & Sons, New York, 1990, **1992**, 393-394. Price: \$65.00. J. Comput. Chem., 13: 539–540. doi: 10.1002/jcc.540130415
- 80. Carbó, R., Leyda, L. and Arnau, M., How similar is a molecule to another? An electron density measure of similarity between two molecular structures. Int. J. Quantum Chem.,**1980**, 17, 1185–1189. doi: 10.1002/qua.560170612
- 81. Bergström, S., V. G. Bundoc, and A. G. Barbour. "Molecular analysis of linear plasmid‐encoded major surface proteins, OspA and OspB, of the Lyme disease spirochaete Borrelia burgdorferi." Molecular microbiology, **1989,** 3.4, 479-486.
- 82. Makino, S. and Kuntz, I. D., Automated flexible ligand docking method and its application for database search. J. Comput. Chem., **1997**, 18, 1812–1825.
- 83. Blaney, J.M. & Dixon, J.S., A good ligand is hard to find: automated docking methods. Perspectives in Drug Design, **1993**, 1, 301-319.
- 84. Gehlhaar, D.K., Verkhivker, C., Rejto, P.A., Fogel, D.B., Fogel, L.J. & Freer, S.T., Docking conformationally flexible small molecules into a protein binding site through evolutionary programming. In Proceedings of the Fourth Annual Conferen, **1995**.
- 85. Li, Z., et a/., & Cohen, F.E., Anti-malarial drug development using models of enzyme structure. Chemistry & Biology, **1994,** 1, 31-37.
- 86. Cehlhaar, D.K., Moerder, K.E., Zichi, D., Sherman, C.J., Ogden, R.C. & Freer, S.T. De nova design of enzyme inhibitors by Monte Carlo ligand generation. /. Med. Chem., **1995**, 38, 4661172.
- 87. Huang S. Y. and Zou X., Advances and Challenges in Protein-Ligand Docking, Int. J. Mol. Sci., **2010**, 11,3016-3034.
- 88. Schneider G., Virtual screening: an endless staircase? Nat Rev Drug Discov, **2010**, 9, 273–6.
- 89. Leurs R., Smit M. J., and Timmerman H., "Molecular pharmacological aspects of histamine receptors," Pharmacol Ther, **1995,** 66, 413-463.
- 90. Dixon SL, Smondyrev AM, Rao SN. PHASE: a novel approach to pharmacophore modeling and 3d database searching. Chemical Biology & Drug Design, **2006**, 67, 370–372.
- 91. Fei J, Zhou L, Liu T, Tang XY. Pharmacophore modeling, virtual screening, and molecular docking studies for discovery of novel Akt2 inhibitors. International Journal of Medical Sciences, **2013**, 10, 265–275 DOI 10.7150/ijms.5344.
- 92. Guner OF. History and evolution of the pharmacophore concept in computer-aided drug design. Current Topics in Medicinal Chemistry, **2002**, 2, 1321–1332.
- 93. **PubChem** database, accessed 23.05. 2013.
- 94. Emad M. Atta1, Adel A. Nassar , Nawal M. Hasan and Ahmad R. Hasan, New Flavonoid Glycoside and Pharmacological Activities of Pteranthus dichotomus Forssk., Rec. Nat. Prod., **2013,** 7, 2, 69-79.
- 95. Balaban A.T., Chiriac A., Motoc I., and Simon Z., Steric Fit in QSAR (Lectures Notes in Chemistry, Vol. 15), Springer, Berlin, **1980**, Chap. 6.21.
- 96. Balaban, A. T., Can topological indices transmit information on properties but not on structure?, J. Comput. Aided Design, **2005**, 19, 651–660
- 97. Berinde Z. and Drinkal, C., Molecular modelling of molar refraction for alkanes, Chem. Bull. "Politehnica" Univ. (Timis¸oara), **2004**, 49 (63) 1-2, 4–7
- 98. Harsa, Alexandra. "A novel qsar approach in modeling hydrophobicity of a set of flavonoids." Studia Universitatis Babes-Bolyai, Chemia, **2014**, 59.1.
- 99. Randic, Milan. "Molecular shape profiles." Journal of chemical information and computer sciences , **1995**, 35.3, 373-382.
- 100. Diudea, Mircea V., Ivan Gutman, and Lorentz Jantschi. Molecular topology. Huntington, NY: Nova Science Publishers, **2001.**
- 101. **PubMED** database, accessed 23.05. 2014.
- 102. Balaban A. T., Chiriac A., Motoc I., and Simon Z., Steric Fit in QSAR (Lectures Notes in Chemistry, Vol. 15), Springer, Berlin, **1980**.
- 103. **Gaussian 09**, Gaussian Inc Wallingford CT, Revision A.1, Frisch MJ, Trucks GW, Schlegel HB, Scuseria GE, Robb MA, Cheeseman JR, Scalmani G, Barone V, Mennucci B, Petersson GA, Nakatsuji H, Caricato M, Li X, Hratchian HP, Izmaylov AF, Bloino J, Zheng G, Sonnenberg JL, Hada M, Ehara M, Toyota K, Fukuda R, Hasegawa J, Ishida M, Nakajima T, Honda Y, Kitao O, Nakai H, Vreven T, Montgomery JA, Peralta JE, Ogliaro F, Bearpark M, Heyd JJ, Brothers E, Kudin KN, Staroverov VN, Kobayashi R, Normand J, Raghavachari K, Rendell A, Burant JC, Iyengar SS, Tomasi J, Cossi M, Rega N, Millam NJ, Klene M, Knox JE, Cross JB, Bakken V, Adamo C, Jaramillo J, Gomperts R, Stratmann RE, Yazyev O, Austin AJ, Cammi R, Pomelli C, Ochterski JW, Martin RL, Morokuma K, Zakrzewski VG, Voth GA, Salvador P, Dannenberg JJ, Dapprich S, Daniels AD, Farkas Ö, Foresman JB, Ortiz JV, Cioslowski J, Fox DJ, **2009**.
- 104. Anne-Sophie Carpentier,Alessandra Riva, Pierre Tisseur, Gilles Didier, Alain Hénaut, The operons, a criterion to compare the reliability of transcriptome analysis tools: ICA is more reliable than ANOVA, PLS and PCA, Computational Biology and Chemistry, **2004,** 28, 1, 3–10
- 105. Johan A. Westerhuis, Theodora Kourti and John F. Macgregor, Analysis of multiblock and hierarchical PCA and PLS models, Journal of Chemometrics, J. Chemometrics, **1998**, 12, 301–321
- 106. Alexandra M. HARSA, Teodora E. HARSA, Sorana D. BOLBOACĂ, Mircea V. DIUDEA, 2014, Qsar In Flavonoids By Similarity Cluster Prediction, Current Computer-Aided Drug Design, 10:115-128, Bentham Science (ISSN: 1875-6697 (online), doi:10.2174/1573409910666140410104542).
- 107. Hawkins D. M., Basak S. C., and Mills D., Assessing model fit by cross-validation, *J. Chem. Inf. Comput. Sci.*, *43*, **2003**, 579-586.
- 108. Bolboacă S. D., Jäntschi L., and Diudea M. V., Molecular Design and QSARs with Molecular Descriptors Family, *Current Computer-Aided Drug Design*, *9(2)*, **2013**, 195-205.
- 109. Jäntschi L., LOO Analysis (LOO: leave one out), AcademicDirect Library of software, **2005**, **2005**, **Available** at: [http://l.academicdirect.org/Chemistry/SARs/MDF\\_SARs/loo/](http://l.academicdirect.org/Chemistry/SARs/MDF_SARs/loo/)
- 110. Topliss J.G., Costello R.J., Change correlations in structure-activity studies using multiple regression analysis. J. Med. Chem., **1972**, 15, 1066-1068.
- 111. O'Boyle N. M., Banck M., James C. A., Morley C., Vandermeersch T., Hutchison G. R., ["Open Babel: An open chemical toolbox".](http://www.ncbi.nlm.nih.gov/pmc/articles/PMC3198950) Journal of Cheminformatics , **2011**, 3, 33.
- 112. Modolo L. V. , Li L. , Pan H. , Blount J. W., Dixon R. A. , Wang X., Crystal structures of glycosyltransferase UGT78G1 reveal the molecular basis for glycosylation and deglycosylation of (iso)flavonoids, J.Mol.Biol, **2009,** 392, 1292- 1302.
- 113. Garrett M. M, David S. G., Robert S. H., Automated Docking Using a Lamarckian Genetic Algorithm and an Empirical Binding Free Energy Function. Journal of Computational Chemistry, **1998**, 19, 14, 1639-1662 .
- 114. Dhananjayan K., Arunachalam S., Sivanandy P., Molecular Docking Studies of Anthraquinone Derivatives on the Crystal Structure of Glycogen Synthase Kinase 3 Beta, Electronic Journal of Biology, **2014**, Vol. 10, 1, 14-20.
- 115. Ursu O., Diudea M. V., "TOPOCLUJ software program", Babes-Bolyai University, Cluj, **2005**.
- 116. HyperChem 7.52, Hypercube, Inc., [http://www.hyper.com.](http://www.hyper.com/)
- 117. PyMol 0.97, DeLano Scientific, [http://pymol.org.](http://pymol.org/)
- 118. Alexandra M. Harsa · Teodora E. Harsa · L. Jantschi · Mircea V. Diudea, QSAR study on Testosterone derivatives March 2015 · Journal of Chemical and Pharmaceutical Research
- 119. Richmond N.J., Abrams C.A., Wolohan P.R., Abrahamian E., Willett P., Clark R. D.,GALAHAD: 1. Pharmacophore identification by hypermolecular alignment of ligands in 3D, J Comput Aided Mol Des, *20*, **2006**, , 567–587.
- 120. Balaban A. T., Chiriac A., Motoc I., and Simon Z., *Steric Fit in QSAR*, Lectures Notes in Chemistry, Springer, Berlin*, 15*, **1980**.
- 121. Harsa T. E., Harsa A. M., Szefler B. QSAR of Caffeines by similarity cluster prediction, Cent. Eur. J. Chem., **2014**, 12, 365-376.
- 122. Alexandra M. Harsa, Teodora E. Harsa & Mircea V. Diudea, QSAR and docking studies of anthraquinone derivatives by similarity cluster prediction, Journal of Enzyme Inhibition and Medicinal Chemistry, **2015**  DOI:10.3109/14756366.2015.1046061,
- 123. Gianoncelli, Alessandra. "design, synthesis and biochemical characterization of inhibitors of protein kinases." **2010**.
- 124. Trott, O. Olson A. J., AutoDock Vina: improving the speed and accuracy of docking with a new scoring function, efficient optimization, and multithreading, *Journal of Computational Chemistry*, **2010**, 31 455-461.
- 125. Jubie S., Kalirajan R. and Pavankumar Y., Design, Synthesis and Docking Studies of a Novel Ciprofloxacin Analogue as an Antimicrobial AGENT, *E-Journal of Chemistry,* **2012**, 9, 2, 980-987.
- 126. Sanner, M. F. Python: a programming language for software integration and development. *Journal of Molecular Graphics Modeling*, **1999**, 17, 57–61.
- 127. Dhananjayan K., Kalathil K., Sumathy, A., Sivanandy P., A computational study on binding affinity of Bio-flavonoids on the crystal structure of 3-hydroxy-3-methylglutaryl-CoA reductase – An *insilico* molecular docking approach, *Der Pharma*

*Chemica*, **2014**, 6, 2, 378-387

- 128. Nagy Cs. L., Diudea M. V., Nano Studio software package, "Babes-Bolyai" University, Cluj, **2009.**
- 129. Harsa, Alexandra M., Teodora E. Harsa, and Mircea V. Diudea. "QSAR studies on derivatives of resveratrol." Studia Universitatis Babes-Bolyai, Chemia, **2014,** 59, 4.
- 130. Bolboacă S. D., Jäntschi L., and Diudea M. V., Molecular Design and QSARs with Molecular Descriptors Family, Current Computer-Aided Drug Design, **2013**, 9(2), 195.
- 131. Romano T. Kroemer, Structure-Based Drug Design: Docking and Scoring, Current Protein and Peptide Science, **2007**, 8, 312-328.
- 132. Bottegoni, G. et al., Four-dimensional docking: a fast and accurate account of discrete receptor flexibility in ligand docking. J. Med. Chem., **2009,** 52, 397–406.
- 133. Ankur Dhanik\_, John S McMurray and Lydia Kavraki, AutoDock-based incremental docking protocol to improve docking of large ligands, To appear in the 2012 Proceedings of IEEE International Conference on Bioinformatics and Biomedicine Workshops (BIBMW) **2012**, 1-8.
- 134. Žiemys A., Rimkut˙e L., Kulys J., Modeling the Enantioselective Enzymatic Reaction with Modified Genetic Docking Algorithm, Nonlinear Analysis: Modelling and Control, **2004**, 9, 4, 373–383
- 135. Jones G., Willett P., Glen R.C., Leach A.R., Taylor R., "Development and validation of a genetic algorithm to flexible docking", J. Mol. Biol., **1997**, 267, 727– 748.
- 136. Halgren T.A., Murphy R.B., Friesner R.A., Beard H.S., Frye L.L., Pollard W.T. Banks J.L. "Glide: A New Approach for Rapid, Accurate Docking and Scoring.2. Enrichment Factors in Database Screening", J. Med. Chem., **2004**, 47, 1750–1759.